#### swak4Foam

#### Gentle introduction and new developments

Bernhard F.W. Gschaider

Jeju, Korea 11. June 2013

Bernhard F.W. Gschaider [swak4Foam](#page-137-0) 1/138

**K ロ ⊁ K 倒 ≯ K 差 ≯ K** 

<span id="page-0-0"></span>Strömungsforschung GmbH

[About this presentation](#page-2-0) [Before we start](#page-9-0) [Overview of PyFoam](#page-14-0)

[Basics: The sand-pits of Carcoon](#page-22-0) [Advanced: Landspeeders in a canyon](#page-85-0) [Conclusion](#page-137-0)

### **Ou[tline](#page-1-0)**

#### **0** Int[roduction](#page-9-0) [About this presentation](#page-14-0) Before we start [Overview of PyFoam](#page-22-0)OMUNGSTO <sup>2</sup> Ba[sics: The sand](#page-23-0)-pits of Carcoon Basic case [groovyBC and funkySetFields](#page-47-0) Addi[ng particles](#page-85-0) **3 Advanced: L[andspeeders in a](#page-86-0)** The case of [Biggs Darklighter](#page-90-0) Creating th[e landspeeder](#page-102-0) Setting up [the case](#page-113-0) Investig[ating the case](#page-137-0)

<span id="page-1-0"></span>Strömungsforschung GmbH

**K ロ ⊁ K 伊 ⊁ K ミ ⊁ K ミ** 

[Basics: The sand-pits of Carcoon](#page-22-0) [Advanced: Landspeeders in a canyon](#page-85-0) [Conclusion](#page-137-0)

# **Ou[tline](#page-1-0)**

[About this presentation](#page-2-0) [Before we start](#page-9-0) [Overview of PyFoam](#page-14-0)

#### **0** Int[roduction](#page-9-0) [About this presentation](#page-14-0) Before we start [Overview of PyFoam](#page-22-0)OMUNGSTO 2 Ba[sics: The sand](#page-23-0)-pits of Carcoon Basic case [groovyBC and funkySetFields](#page-47-0) Addi[ng particles](#page-85-0) **3 Advanced: L[andspeeders in a](#page-86-0)** The case of [Biggs Darklighter](#page-90-0) Creating th[e landspeeder](#page-102-0) Setting up [the case](#page-113-0) Investig[ating the case](#page-137-0)

Strömungsforschung GmbH

**K ロ ⊁ K 伊 ⊁ K ミ ⊁ K ミ** 

<span id="page-2-0"></span>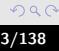

[Basics: The sand-pits of Carcoon](#page-22-0) [Advanced: Landspeeders in a canyon](#page-85-0) [Conclusion](#page-137-0) [About this presentation](#page-2-0) [Before we start](#page-9-0) [Overview of PyFoam](#page-14-0)

### Aim of this presentation

- This presentation tries to give an overview of swak4Foam
- Shows how to enhance an existing case with it
- Discuss some of the most important concepts
- Introduce a fraction of the available functionality
- Tries not to bore you with canonical listings of functions

• There is a documentation for that

Strömungsforschung GmbH

 $\Omega$ 

[Basics: The sand-pits of Carcoon](#page-22-0) [Advanced: Landspeeders in a canyon](#page-85-0) [Conclusion](#page-137-0)

### **Contents**

[About this presentation](#page-2-0) [Before we start](#page-9-0) [Overview of PyFoam](#page-14-0)

- Basic usage of the most important features groovyBC flexible boundary conditions funkySetFields setting fields by expressions swakExpression function object with general expressions
- New features
	- Additional searchableSurfaces for snappyHexMesh
	- Calculating distributions

Bernhard F.W. Gschaider [swak4Foam](#page-0-0) 5/138

 $AB + AB$ 

Strömungsforschung GmbH

<span id="page-4-0"></span> $OQ$ 

[About this presentation](#page-2-0) [Before we start](#page-9-0) [Overview of PyFoam](#page-14-0)

### What is swak4Foam

From<http://openfoamwiki.net/index.php/Contrib/swak4Foam>

swak4Foam stands for SWiss Army Knife for Foam. Like that knife it rarely is the best tool for any given task, but sometimes it is more convenient to get it out of your pocket than going to the tool-shed to get the chain-saw.

- It is the result of the merge of
	- funkySetFields
	- groovyBC
	- simpleFunctionObjects

and has grown since

- The goal of swak4Foam is to make the use of  $C_{++}$ unnecessary
	- Even for complex boundary condition[s e](#page-4-0)t[c](#page-6-0)

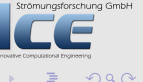

[About this presentation](#page-2-0) [Before we start](#page-9-0) [Overview of PyFoam](#page-14-0)

### The core of swak4Foam

- At its heart swak4Foam is a collection of parsers (subroutines that read a string and interpret it) for expressions on OpenFOAM-types
	- fields
	- boundary fields
	- other (faceSet, cellZone etc)
- ... and a bunch of utilities, function-objects and boundary conditions that are built on it
- swak4foam tries to reduce the need for throwaway  $C++$ programs for case setup and postprocessing

 $($  m  $\rightarrow$   $($   $\overline{m}$   $\rightarrow$   $\rightarrow$   $\overline{m}$   $\rightarrow$   $\rightarrow$   $\rightarrow$ 

<span id="page-6-0"></span>Strömungsforschung GmbH

[About this presentation](#page-2-0) [Before we start](#page-9-0) [Overview of PyFoam](#page-14-0)

### Previous presentations

- No C++, please. We're users! Held at the 6th Workshop in Penn State, 2011 Similar in scope to this presentation. But with a different feature-set
- Automatic testing of solvers using PyFoam: Held at the Workshop in Darmstadt (2012) Despite the title also uses swak4Foam for evaluations
- swak4Foam A toolbox for flexible case setup and evaluation, OSCFD 2012, London Describes several features of OpenFOAM (some not mentioned here) using one case Strömungsforschung GmbH

**K ロ ⊁ K 倒 ≯ K 差 ≯ K** 

[Basics: The sand-pits of Carcoon](#page-22-0) [Advanced: Landspeeders in a canyon](#page-85-0) [Conclusion](#page-137-0)

<span id="page-8-0"></span>[About this presentation](#page-2-0) [Before we start](#page-9-0) [Overview of PyFoam](#page-14-0)

### Sorry Trekies

- The two example cases in this presentation are inspired by the Star Wars movies
	- The "real" ones. Not the ones called Episode I-III
- It could have been about cases from the Star Trek-universe as well
	- But in Star Trek they run computer simulations on a regular basis and this works like this:
		- "Computer. If this class 42 star explodes how can the Enterprise ride the shockwave so that it will be catapulted past the Klingon homeworld on a course to Earth. Also I don't want my Earl Grey to be spilled and Ensign Crusher should be knocked unconscious" 3 seconds pause "Bling. Direct the enterprise to coordinates 13 666 4 switch off the Warp core and give me the keys to the Holodeck"
	- So obviously they don't have to bother with correct initial sromungstocchung GmbH conditions, material parameters and boundary conditions and therefor have no need for swak4Foam  $OQ$

[Basics: The sand-pits of Carcoon](#page-22-0) [Advanced: Landspeeders in a canyon](#page-85-0) [Conclusion](#page-137-0)

### **Ou[tline](#page-1-0)**

[About this presentation](#page-2-0) [Before we start](#page-9-0) [Overview of PyFoam](#page-14-0)

#### **0** Int[roduction](#page-9-0) [About this presentation](#page-14-0) Before we start [Overview of PyFoam](#page-22-0)OMUNGSTO 2 Ba[sics: The sand](#page-23-0)-pits of Carcoon Basic case [groovyBC and funkySetFields](#page-47-0) Addi[ng particles](#page-85-0) **3 Advanced: L[andspeeders in a](#page-86-0)** The case of [Biggs Darklighter](#page-90-0) Creating th[e landspeeder](#page-102-0) Setting up [the case](#page-113-0) Investig[ating the case](#page-137-0)

Strömungsforschung GmbH

**K ロ ⊁ K 伊 ⊁ K ミ ⊁ K ミ** 

<span id="page-9-0"></span>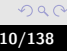

[Basics: The sand-pits of Carcoon](#page-22-0) [Advanced: Landspeeders in a canyon](#page-85-0) [Conclusion](#page-137-0)

<span id="page-10-0"></span>[About this presentation](#page-2-0) [Before we start](#page-9-0) [Overview of PyFoam](#page-14-0)

### Command line examples

- In the following presentation we will enter things on the command line. Short examples will be a single line (without output)
- ls \$HOME
	- Long examples will be a white box
		- Input will be prefixed with a > and blue
		- Long lines will be broken up
			- A pair of  $\langle$ brk> and  $\langle$ cont> indicates that this is still the same line in the input/output

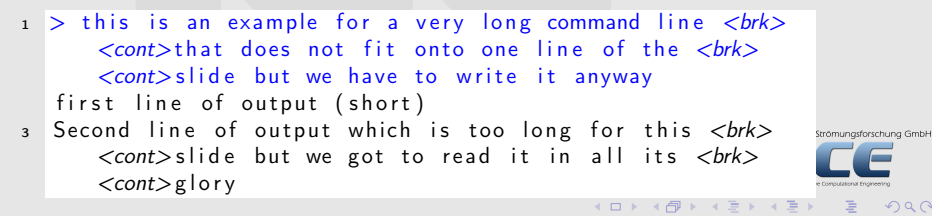

[Basics: The sand-pits of Carcoon](#page-22-0) [Advanced: Landspeeders in a canyon](#page-85-0) [Conclusion](#page-137-0)

<span id="page-11-0"></span>[About this presentation](#page-2-0) [Before we start](#page-9-0) [Overview of PyFoam](#page-14-0)

Data files in PyFoamTraining\_AdditionalFiles

- This is optional: adding some settings files
	- If you attended the PyFoam-training you've already got this
- A tar file with the required files in /home/openfoam/training\_materials/Track3-2
	- unpack to home-directory
- $1 > c d$  \$HOME; tar xvzf /home/openfoam/ $$ <cont>training materials /Track3-2/<brk>  $\langle \text{cont} \rangle$  Py Foam Training Materials . tgz
	- Contents of the directory PyFoamTrainingMaterials dotAndMercurialExtensions.tgz a tar-file with some dot-files and extensions for mercurial Strömungsforschung GmbH IHavePreparedSomething Collection of files for quick copying to short-cut lengt[hy](#page-10-0) [fil](#page-12-0)[e](#page-10-0) [o](#page-11-0)[p](#page-12-0)[er](#page-8-0)[a](#page-9-0)[t](#page-13-0)[io](#page-14-0)[n](#page-0-0)[s](#page-1-0)

[Basics: The sand-pits of Carcoon](#page-22-0) [Advanced: Landspeeders in a canyon](#page-85-0) [Conclusion](#page-137-0)

[About this presentation](#page-2-0) [Before we start](#page-9-0) [Overview of PyFoam](#page-14-0)

### Adding stuff to the environment

- This operation copies some files to your local environment.
	- Should not overwrite anything that came with the stick
		- You don't have to do this. Most (but not a[ll\) things will work anyway](http://grml.org/)

#### • Added files:

.zshrc Configuration file from http://grml.org/ that makes zsh really great

.zshrc.local Additional setting to display currently used OpenFOAM-version mercurialExtensions directory with additional extension for mercurial .hgrc Settings-file for mercurial that uses the above extensions

- Install the files
- $1 > cd$  \$HOME; tar xvzf ~/PyFoamTrainingMaterials/<br/> html <cont>dotAndMercurualExtensions.tgz

<span id="page-12-0"></span>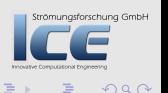

 $(1, 1)$   $(1, 1)$   $(1, 1)$   $(1, 1)$   $(1, 1)$   $(1, 1)$   $(1, 1)$   $(1, 1)$   $(1, 1)$   $(1, 1)$   $(1, 1)$   $(1, 1)$   $(1, 1)$ 

[Basics: The sand-pits of Carcoon](#page-22-0) [Advanced: Landspeeders in a canyon](#page-85-0) [Conclusion](#page-137-0)

[About this presentation](#page-2-0) [Before we start](#page-9-0) [Overview of PyFoam](#page-14-0)

# Getting onto the same page

- During the remaining presentation we assume that
	- the zsh is used (optional)
	- we use OpenFOAM 2.2 (required)
- Switch to zshomungsforschung GmbH

zsh

- You should see a more colorful prompt with (OF:) on the left
- Switch on OpenFOAM 2.2
- . /opt/openfoam220/etc/bashrc
	-
	- Now the prompt should show (OF: 2.2.0-Opt)
	- Create a working directory and go there

mkdir swak4FoamTraining; cd swak4FoamTraining

<span id="page-13-0"></span> $\Omega$ 

[Basics: The sand-pits of Carcoon](#page-22-0) [Advanced: Landspeeders in a canyon](#page-85-0) [Conclusion](#page-137-0) [About this presentation](#page-2-0) [Before we start](#page-9-0) [Overview of PyFoam](#page-14-0)

# **Ou[tline](#page-1-0)**

#### **0** Int[roduction](#page-9-0) [About this presentation](#page-14-0) Before we start [Overview of PyFoam](#page-22-0) 2 Ba[sics: The sand](#page-23-0)-pits of Carcoon Basic case [groovyBC and funkySetFields](#page-47-0) Addi[ng particles](#page-85-0) **3 Advanced: L[andspeeders in a](#page-86-0)** The case of [Biggs Darklighter](#page-90-0) Creating th[e landspeeder](#page-102-0) Setting up [the case](#page-113-0) Investig[ating the case](#page-137-0)

Strömungsforschung GmbH

**K ロ ⊁ K 伊 ⊁ K ミ ⊁ K ミ** 

<span id="page-14-0"></span>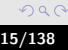

[Basics: The sand-pits of Carcoon](#page-22-0) [Advanced: Landspeeders in a canyon](#page-85-0) [Conclusion](#page-137-0) [About this presentation](#page-2-0) [Before we start](#page-9-0) [Overview of PyFoam](#page-14-0)

### Why this section?

- I don't assume that all of you were present at the PyFoam-presentation before
- It is not necessary
	- We will "only" use it for running our cases

 $(1, 1)$   $(1, 1)$   $(1, 1)$   $(1, 1)$   $(1, 1)$   $(1, 1)$   $(1, 1)$ 

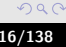

[Basics: The sand-pits of Carcoon](#page-22-0) [Advanced: Landspeeders in a canyon](#page-85-0) [Conclusion](#page-137-0)

[About this presentation](#page-2-0) [Before we start](#page-9-0) [Overview of PyFoam](#page-14-0)

### What is PyFoam

- PyFoam is a library for
	- Manipulating OpenFOAM-cases
	- Controlling OpenFOAM-runs
- It is written in Python
- Based upon that library there is a number of utilities
	- For case manipulation
	- Running simulations
	- Looking at the results
- All utilities start with pyFoam (so TAB-completion gives you an overview)
	- Each utility has an online help that is shown when using the -help-option
	- Additional information can be found
		- on openfoamwiki.net
		- in the two presentations mentioned above

Strömungsforschung GmbH

 $AB + AB$ 

[Basics: The sand-pits of Carcoon](#page-22-0) [Advanced: Landspeeders in a canyon](#page-85-0) [Conclusion](#page-137-0)

[About this presentation](#page-2-0) [Before we start](#page-9-0) [Overview of PyFoam](#page-14-0)

#### Case setup

• Cloning an existing case

pyFoamCloneCase.py \$FOAM\_TUTORIALS/incompressible/simpleFoam/pitzDaily test

• Decomposing the case

blockMesh -case test pyFoamDecompose.py test 2

• Getting info about the case

pyFoamCaseReport.py test --short-bc --decomposition | rst2pdf >test.pdf

• Clearing non-essential data

pyFoamClearCase.py test --processors

• Pack the case into an archive (including the last time-step)

pyFoamPackCase.py test --last

• List all the OpenFOAM-cases in a directory (with additional information)

pyFoamListCases.py .

Bernhard F.W. Gschaider [swak4Foam](#page-0-0) 18/138

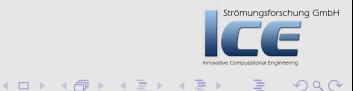

[Basics: The sand-pits of Carcoon](#page-22-0) [Advanced: Landspeeders in a canyon](#page-85-0) [Conclusion](#page-137-0)

[About this presentation](#page-2-0) [Before we start](#page-9-0) [Overview of PyFoam](#page-14-0)

### Running

• Straight running of a solver

pyFoamRunner.py interFoam

• Clear the case beforehand and only show the time

pyFoamRunner.py --clear --progress interFoam

• Show plots while simulating

pyFoamPlotRunner.py --clear --progress interFoam

• Change controlDict to write all time-steps (afterwards change it back)

pyFoamRunner.py --write-all interFoam

• Run a different OpenFOAM-Version than the default-one

pyFoamRunner.py --foam=1.9-beta interFoam

• Run the debug-version of the current version

pyFoamRunner.py --current --force-debug interFoam

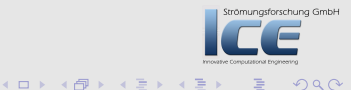

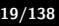

[Basics: The sand-pits of Carcoon](#page-22-0) [Advanced: Landspeeders in a canyon](#page-85-0) [Conclusion](#page-137-0)

[About this presentation](#page-2-0) [Before we start](#page-9-0) [Overview of PyFoam](#page-14-0)

### Generated files

• Typically PyFoam generates several files during a run (the names of some of those depend on the case-name) case.foam Stub-file to open the case in ParaView PyFoamRunner.solver.logfile File with all the output that usually goes to the standard-output PyFoamRunner.solver..analyzed Directory with the results of the output analysis pickledPlots A special file that stores all the Innovative Computation results of the analysis PyFoamHistory Log with all the PyFoam commands used on that case

 $OQ$ 

 $4\Box$   $\rightarrow$   $\overline{AB}$   $\rightarrow$   $\rightarrow$   $\overline{B}$   $\rightarrow$   $\rightarrow$ 

[Basics: The sand-pits of Carcoon](#page-22-0) [Advanced: Landspeeders in a canyon](#page-85-0) [Conclusion](#page-137-0)

[About this presentation](#page-2-0) [Before we start](#page-9-0) [Overview of PyFoam](#page-14-0)

#### • Any logfile can be analyzed and plotted

pyFoamPlotWatcher.py --progress someOldLogfile

- A number of things can be plotted
	- Residuals

Plotting

- Continuity error
- Courant number
- Time-step
- User-defined plots can be specified
	- Specified in a file customRegexp
	- Data is analyzed using regular expressions
	- We will see examples for this later
- The option --hardcopy generates pictures of the plots

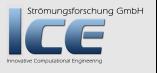

[Basics: The sand-pits of Carcoon](#page-22-0) [Advanced: Landspeeders in a canyon](#page-85-0) [Conclusion](#page-137-0)

[About this presentation](#page-2-0) [Before we start](#page-9-0) [Overview of PyFoam](#page-14-0)

### What else can PyFoam do for me?

- Write and read dictionaries from the command line
- Display the blockMeshDict
- Generate plots of Surfaces and sample lines
- Interact with paraView
- Control OpenFOAM-runs over the net

<span id="page-21-0"></span> $\Omega$ 

 $\mathbf{A}$   $\mathbf{B}$   $\mathbf{B}$   $\mathbf{A}$   $\mathbf{B}$   $\mathbf{B}$ 

**[Description](#page-23-0)** [Basic case](#page-26-0) [groovyBC and funkySetFields](#page-47-0) [Adding particles](#page-73-0)

### **Ou[tline](#page-1-0)**

#### **0** Int[roduction](#page-9-0) [About this presentation](#page-14-0) Before we start [Overview of PyFoam](#page-22-0) <sup>2</sup> Ba[sics: The sand](#page-23-0)-pits of Carcoon Basic case [groovyBC and funkySetFields](#page-47-0) Addi[ng particles](#page-85-0) **3 Advanced: L[andspeeders in a](#page-86-0)** The case of [Biggs Darklighter](#page-90-0) Creating th[e landspeeder](#page-102-0) Setting up [the case](#page-113-0) Investig[ating the case](#page-137-0)

Strömungsforschung GmbH

<span id="page-22-0"></span> $299$ 

イロメ イ母メ イヨメ イヨ

#### **[Description](#page-23-0)**

[Basic case](#page-26-0) [groovyBC and funkySetFields](#page-47-0) [Adding particles](#page-73-0)

# **Ou[tline](#page-1-0)**

**0** Int[roduction](#page-9-0) [About this presentation](#page-14-0) Before we start [Overview of PyFoam](#page-22-0) <sup>2</sup> Ba[sics: The sand](#page-23-0)-pits of Carcoon [Description](#page-26-0) Basic case [groovyBC and funkySetFields](#page-47-0) Addi[ng particles](#page-85-0) **3 Advanced: L[andspeeders in a](#page-86-0)** The case of [Biggs Darklighter](#page-90-0) Creating th[e landspeeder](#page-102-0) Setting up [the case](#page-113-0) Investig[ating the case](#page-137-0)

Strömungsforschung GmbH

イロメ イ母メ イヨメ イヨ

<span id="page-23-0"></span>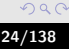

#### [Description](#page-23-0)

[Basic case](#page-26-0) [groovyBC and funkySetFields](#page-47-0) [Adding particles](#page-73-0)

### The pit of Carcoon

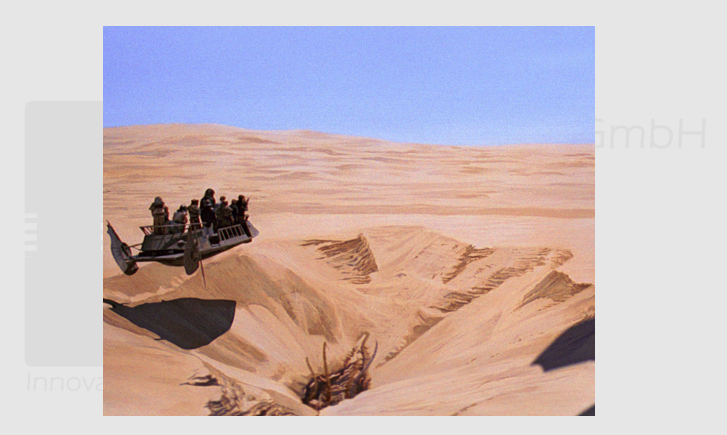

Figure : The infamous pit of Carcoon (source of picture: wikia.com Surgencochung GranbH Fair use)

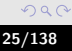

**K ロ ⊁ K 伊 ⊁ K ミ ⊁ K ミ** 

**[Description](#page-23-0)** [Basic case](#page-26-0) [groovyBC and funkySetFields](#page-47-0) [Adding particles](#page-73-0)

### Feeding the Sarlacc

- As seen in The Return of the Jedi the Sarlacc living in the Great Pits of Carcoon (on the planet Tatooine) are a creature that Jaba-de-Hut feeds his enemies to
	- This is wrong: In reality the Sarlacc is a vegetarian creature that would never hurt a Jedi
		- The whole thing was a great misunderstanding
	- The main diet of the Sarlacc are oranges
		- These are placed on the surface of sand. The Sarlacc then sucks in the sand and digests the oranges
- The aim is to simulate this because Jaba-de-Hut wants to make sure that no oranges are wasted

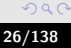

Strömungsforschung GmbH

 $4\Box$   $\rightarrow$   $\overline{AB}$   $\rightarrow$   $\rightarrow$   $\overline{B}$   $\rightarrow$   $\rightarrow$ 

**[Description](#page-23-0)** [Basic case](#page-26-0) [groovyBC and funkySetFields](#page-47-0) [Adding particles](#page-73-0)

### **Ou[tline](#page-1-0)**

**0** Int[roduction](#page-9-0) [About this presentation](#page-14-0) Before we start [Overview of PyFoam](#page-22-0) <sup>2</sup> Ba[sics: The sand](#page-23-0)-pits of Carcoon Basic case [groovyBC and funkySetFields](#page-47-0) Addi[ng particles](#page-85-0) **3 Advanced: L[andspeeders in a](#page-86-0)** The case of [Biggs Darklighter](#page-90-0) Creating th[e landspeeder](#page-102-0) Setting up [the case](#page-113-0) Investig[ating the case](#page-137-0)

Strömungsforschung GmbH

イロメ イ母メ イヨメ イヨ

<span id="page-26-0"></span>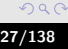

[Description](#page-23-0) [Basic case](#page-26-0) [groovyBC and funkySetFields](#page-47-0) [Adding particles](#page-73-0)

### Getting files for the basic case

- Now we get the files of the basic case
- First go to the right directory
- cd \$HOME/swak4FoamTraining
	- Extract the case files
- $1 > t$  ar xvzf /home/openfoam/training materials/ $\langle$ brk> <cont>Track3-3/sandPit.baseCase.tgz
	-
	- Go to the case directory
	- cd sandPit.baseCase

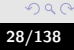

trömungsforschung GmbH

Used solver

**[Description](#page-23-0)** [Basic case](#page-26-0) [groovyBC and funkySetFields](#page-47-0) [Adding particles](#page-73-0)

- For the following simulations we use twoPhaseEulerFoam
	- Heavy phase: sand
	- other phase: air
- Our case is based on the tutorial case bed with these modifications
	- the mesh is made wider (but the lower inlet keeps its width)
	- viscosity of the sand-phase is made larger to account for the specific properties of the Tatooine desert-sand

Bernhard F.W. Gschaider [swak4Foam](#page-0-0) 29/138

 $\leftarrow$   $\Box$ 

 $\mathbf{A}$   $\mathbf{B}$   $\mathbf{B}$   $\mathbf{A}$   $\mathbf{B}$   $\mathbf{B}$ 

Strömungsforschung GmbH

 $OQ$ 

**[Description](#page-23-0)** [Basic case](#page-26-0) [groovyBC and funkySetFields](#page-47-0) [Adding particles](#page-73-0)

### Running the case

- This is a simple two-step:
	- create the mesh
	- blockMesh
		- use PyFoam to run the case

pyFoamPlotRunner.py --clear --progress twoPhaseEulerFoam

- then we look at the results
	- Sand settles from a low-density homogeneous distribution
	- Velocity fields are not very convincing when we're only interested in the movement of the sand

 $4\Box$   $\rightarrow$   $\overline{AB}$   $\rightarrow$   $\rightarrow$   $\overline{B}$   $\rightarrow$   $\rightarrow$ 

Strömungsforschung GmbH

[Description](#page-23-0) [Basic case](#page-26-0) [groovyBC and funkySetFields](#page-47-0) [Adding particles](#page-73-0)

# Velocity in the beginning

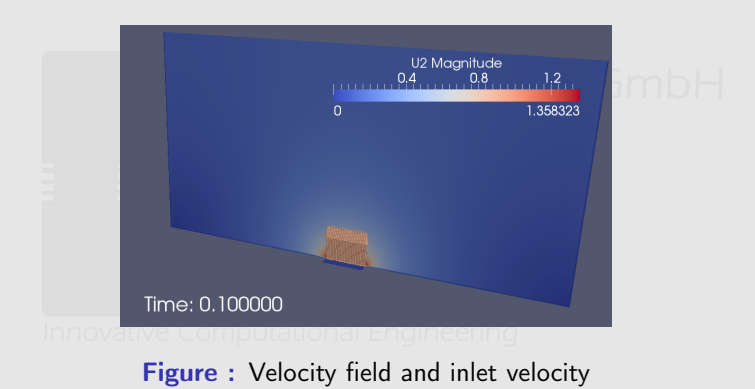

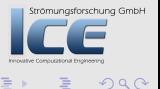

**K ロ X イ団 X X ミ X X** 

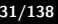

### Sand fraction

[Description](#page-23-0) [Basic case](#page-26-0) [groovyBC and funkySetFields](#page-47-0) [Adding particles](#page-73-0)

Strömungsforschung GmbH

目

 $2Q$ 

イロト イ母ト イミト イミト

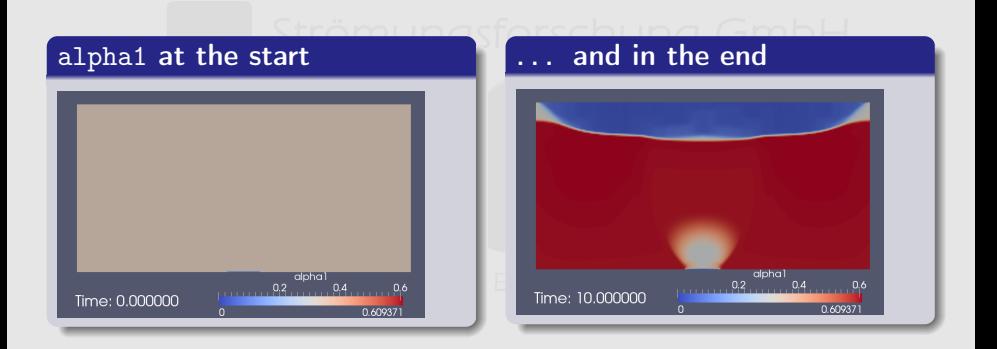

Bernhard F.W. Gschaider [swak4Foam](#page-0-0) 32/138

[Description](#page-23-0) [Basic case](#page-26-0) [groovyBC and funkySetFields](#page-47-0) [Adding particles](#page-73-0)

### Sand velocity in the end

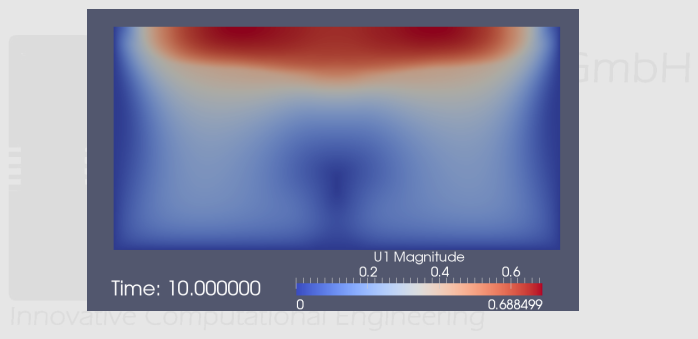

Figure: Sand velocity field in the whole domain

**K ロ ⊁ K 伊 ⊁ K ミ ⊁ K ミ** 

Strömungsforschung GmbH

 $2Q$ 

[Description](#page-23-0) [Basic case](#page-26-0) [groovyBC and funkySetFields](#page-47-0) [Adding particles](#page-73-0)

#### Weighted velocity in the end

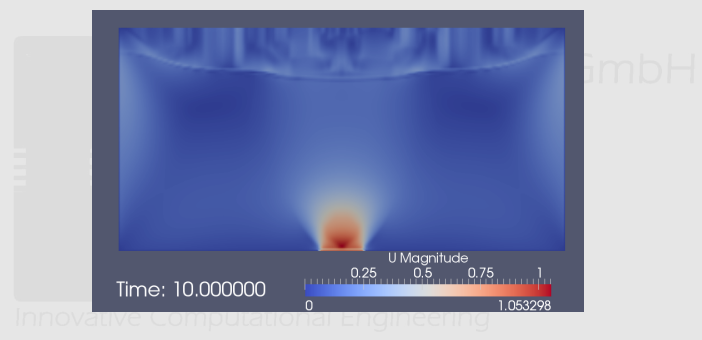

#### Figure : Velocity field in the whole domain

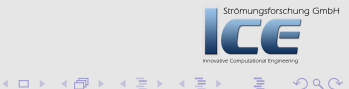

**[Description](#page-23-0)** [Basic case](#page-26-0) [groovyBC and funkySetFields](#page-47-0) [Adding particles](#page-73-0)

#### One more velocity

- Currently we're only interested in the movement of the sand phase
	- Only if there is sand
- According to the case-setup the maximum alpha1 is 0.6
- We want a new field USand for postprocessing
	- Field is U1 if alpha1 is  $> 0.58$
	- 0 elsewhere
- There is a utility to quickly generate such a field ...

 $\sqrt{m}$   $\rightarrow$   $\sqrt{m}$   $\rightarrow$ 

Strömungsforschung GmbH

 $\Omega$ 

**[Description](#page-23-0)** [Basic case](#page-26-0) [groovyBC and funkySetFields](#page-47-0) [Adding particles](#page-73-0)

#### funkySetFields

- funkySetFields is a utility to create or modify OpenFOAM-fields using only expressions
	- It is the oldest part of the swak-bunch
- FSF always needs the time for which it should be used to be specified on the command line
- For the further information two modes are possible:
	- **1** expression and all the other parameters are specified on the command line
		- This is nice for quickly modifying fields and trying out stuff
		- Only one expression can be entered at a time
	- 2 Additional parameters are specified in a dictionary file
		- One entry expressions with a list of dictionaries is needed
		- Basic parameters have the same names as the command lineston samble options

 $($   $\Box$   $\rightarrow$   $($  $\Box$   $\rightarrow$   $\Box$   $\rightarrow$   $($
**[Description](#page-23-0)** [Basic case](#page-26-0) [groovyBC and funkySetFields](#page-47-0) [Adding particles](#page-73-0)

## Common options of funkySetFields

-create Create a new field

-field name of the field-file

#### -expression A string with the actual expression to be evaluated. The type of this expression determines where the result is defined (vol, surface, point) and what the base type is (scalar, vector, tensor,  $\dots$ ). Without -create the type of the result has to fit the existing field

-condition if an existing field is manipulated (no -create) then only cells/faces where this logical expression evaluates to true will be set with the result of expression -keepPatches Usually on all appropriate patches the boundary orschung GmbH condition zeroGradient is set. This tells FSF to keep the previous boundary co[nd](#page-35-0)i[tio](#page-37-0)[n](#page-35-0)[s](#page-36-0)

Bernhard F.W. Gschaider [swak4Foam](#page-0-0) 37/138

<span id="page-36-0"></span> $\Omega$ 

**[Description](#page-23-0)** [Basic case](#page-26-0) [groovyBC and funkySetFields](#page-47-0) [Adding particles](#page-73-0)

# Calculating USand

- The new velocity is calculated with
- 1 > funkySetFields −latestTime −create −field <br />brk> <cont>USand -expression "alpha1>=0.58 ? U1 <br/> <hr>  $\langle \text{cont} \rangle$ : vector  $(0, 0, 0)$ "
	- alpha1, U1 any field present at the time-step in question can be used by name
	- vector(0,0,0) This initializes a volume vector field with all components 0
		- > Logical operator greater or equal
		- 0.58 numeric constants are interpreted as a volume scalar field
			- ? : This is a common  $C++/C/J$ ava operator.
				- a ? b : c means "if a is true use the value  $\mathbf t$ use c" **K ロ ▶ K 御 ▶ K 君 ▶ K**

Bernhard F.W. Gschaider [swak4Foam](#page-0-0) 38/138

<span id="page-37-0"></span>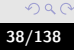

Strömungsforschung GmbH

[Description](#page-23-0) [Basic case](#page-26-0) [groovyBC and funkySetFields](#page-47-0) [Adding particles](#page-73-0)

## Sand velocity without air

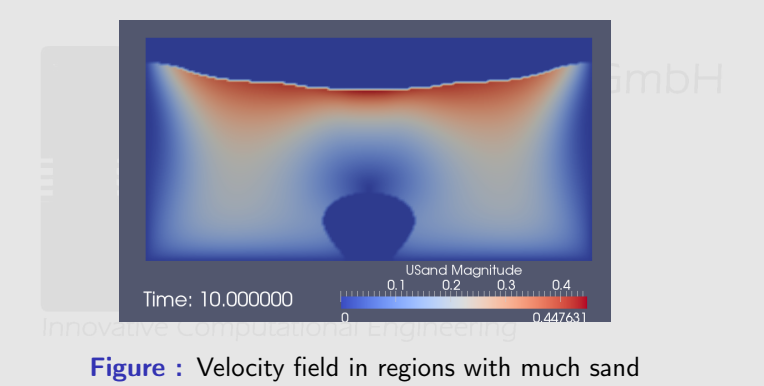

Strömungsforschung GmbH **K ロ ⊁ K 伊 ⊁ K ミ ⊁ K ミ**  $2Q$ 

**[Description](#page-23-0)** [Basic case](#page-26-0) [groovyBC and funkySetFields](#page-47-0) [Adding particles](#page-73-0)

## Example: Checking the definition of Ur

This and the following examples can be tried out (there are no demo pictures)

1 > funkySetFields −latestTime −create −field <br/> k+> <cont>UrCheck −e x p r e s s i o n "Ur−(U1−U2) "

 $+$  -  $*$  / The regular arithmetic operation

 $(1, 1)$   $(1, 1)$   $(1, 1)$   $(1, 1)$   $(1, 1)$   $(1, 1)$   $(1, 1)$   $(1, 1)$   $(1, 1)$   $(1, 1)$   $(1, 1)$   $(1, 1)$   $(1, 1)$ 

Strömungsforschung GmbH

 $\Omega$ 

**[Description](#page-23-0)** [Basic case](#page-26-0) [groovyBC and funkySetFields](#page-47-0) [Adding particles](#page-73-0)

## Example: normalizing the velocity

- 1 > funkySetFields -latestTime -create -field <br/> <br/> <br/>  $\langle \text{cont}\rangle$ UNorm  $-\text{expression}$  "U/max (mag(U))"
	- mag Function that returns the absolute value of the argument
	- max Returns a volume field with the maximum value of **the argument**<br>Innovauve Computational Engineering

Strömungsforschung GmbH  $4 \n **1** \n **1** \n **2** \n **3** \n **4** \n **5** \n **6** \n **6** \n **7** \n **8** \n **8** \n **9** \n **1** \n **1** \n **1** \n **1** \n **1** \n **1** \n **1** \n **1** \n **1** \n **1**$  $OQ$ Bernhard F.W. Gschaider [swak4Foam](#page-0-0) 1988 waxaa 11/138

**[Description](#page-23-0)** [Basic case](#page-26-0) [groovyBC and funkySetFields](#page-47-0) [Adding particles](#page-73-0)

## Example: Divergence of phi

1 > funkySetFields -latestTime -create -field <br/> k> <cont>divPhi –expression "div(phi)"

> div Divergence of the arguments. The other differential operators are defined as well

Bernhard F.W. Gschaider [swak4Foam](#page-0-0) 42/138

 $(1, 1)$   $(1, 1)$   $(1, 1)$   $(1, 1)$   $(1, 1)$   $(1, 1)$   $(1, 1)$   $(1, 1)$   $(1, 1)$   $(1, 1)$   $(1, 1)$   $(1, 1)$   $(1, 1)$ 

Strömungsforschung GmbH

 $\Omega$ 

**[Description](#page-23-0)** [Basic case](#page-26-0) [groovyBC and funkySetFields](#page-47-0) [Adding particles](#page-73-0)

# Example: how far does air travel during the timestep

> funkySetFields −latestTime −create −field <br />brk> <cont>moveAi r −e x p r e s s i o n " d e l t aT ( ) ∗U2"

> $delta T$  Returns the time-step size time Current simulation time (not used here))

> > Strömungsforschung GmbH

 $\Omega$ 

 $\overline{AB}$   $\rightarrow$   $\overline{B}$   $\rightarrow$   $\overline{A}$ 

**[Description](#page-23-0)** [Basic case](#page-26-0) [groovyBC and funkySetFields](#page-47-0) [Adding particles](#page-73-0)

## Example: distance from the highest pressure

1 > funkySetFields −latestTime −create −field <br />brk>  $\langle \text{cont} \rangle$ p Dist −expression "pos ()–maxPosition ( $\langle \text{brk} \rangle$  $\langle \text{cont} \rangle$ p)"

> pos Function that returns a vector with the cell-centers (current position)

maxPosition Returns a volume field with the position of the Innova**maximum of a field** Engineering

> $4 \n **1** \n **1** \n **2** \n **3** \n **4** \n **5** \n **6** \n **6** \n **7** \n **8** \n **8** \n **9** \n **1** \n **1** \n **1** \n **1** \n **1** \n **1** \n **1** \n **1** \n **1** \n **1**$  $\Omega$ Bernhard F.W. Gschaider [swak4Foam](#page-0-0) 6 automateur (1988) 44/138

<span id="page-43-0"></span>Strömungsforschung GmbH

**[Description](#page-23-0)** [Basic case](#page-26-0) [groovyBC and funkySetFields](#page-47-0) [Adding particles](#page-73-0)

## Example: normalized x-position

- 1 > funkySetFields -latestTime -create -field <br/> k> <cont>normX −expression "pos().x-<br/>brk>  $\langle \text{cont}\rangle$  interpolate To Cell (min (pts().x))/ $\langle \text{brk}\rangle$ <cont>interpolateToCell (max (pts () . x )-min (<br/> k>  $\langle \text{cont} \rangle$ pts $()$ .x $)$ 
	- .x Gets the x-component from a vector value (of course works for other components too. .xx etc for tensor components)

pts returns a point field with the positions of the vertexes interpolateToCell Because combining volume and point fields is not possible this function interpolates the point values back to cells

> <span id="page-44-0"></span>schung GmbH • Note: swak4Foam never interpolates implicitly Even in situations where i[t](#page-44-0) [mig](#page-45-0)[h](#page-43-0)t [se](#page-45-0)[e](#page-25-0)[m](#page-26-0) ["](#page-47-0)[lo](#page-21-0)[g](#page-22-0)[i](#page-84-0)[c](#page-85-0)al  $\Omega$

[Description](#page-23-0) [Basic case](#page-26-0) [groovyBC and funkySetFields](#page-47-0) [Adding particles](#page-73-0)

Example: difference between two timesteps

1 > funkySetFields −time 10 −create −field *<brk>* <cont>dAlpha1 −otherCase . −otherTime 9 -<br/>brk> <cont> e x p r e s s i o n " al p ha1−o t h e r ( a l p h a1 ) "

-otherCase Declare a "partner"-case. swak4Foam will automatically interpolate values from that case onto the mesh of the current case. Here we use the same case

-otherTime Time to be used for the other case other This "function" interpolates from the other case and time trömungsforschung GmbH

 $($  m  $\rightarrow$   $($   $\overline{m}$   $\rightarrow$   $($   $\overline{m}$   $\rightarrow$   $\rightarrow$   $\rightarrow$ 

<span id="page-45-0"></span> $\Omega$ 

Hands On

**[Description](#page-23-0)** [Basic case](#page-26-0) [groovyBC and funkySetFields](#page-47-0) [Adding particles](#page-73-0)

- Try out the following:
	- Velocity of the air if alpha1 is smaller than 0.05
	- Distance from the biggest change in Ur
- Or whatever else you can think of

**K ロ ⊁ K 倒 ≯ K 差 ≯ K** 

Strömungsforschung GmbH

<span id="page-46-0"></span> $299$ 

**[Description](#page-23-0)** [Basic case](#page-26-0) [groovyBC and funkySetFields](#page-47-0) [Adding particles](#page-73-0)

# **Ou[tline](#page-1-0)**

#### **0** Int[roduction](#page-9-0) [About this presentation](#page-14-0) Before we start [Overview of PyFoam](#page-22-0) <sup>2</sup> Ba[sics: The sand](#page-23-0)-pits of Carcoon Basic case [groovyBC and funkySetFields](#page-47-0) Addi[ng particles](#page-85-0) **3 Advanced: L[andspeeders in a](#page-86-0)** The case of [Biggs Darklighter](#page-90-0) Creating th[e landspeeder](#page-102-0) Setting up [the case](#page-113-0) Investig[ating the case](#page-137-0)

Strömungsforschung GmbH

**K ロ X イ団 X X ミ X X** 

<span id="page-47-0"></span>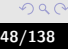

**[Description](#page-23-0)** [Basic case](#page-26-0) [groovyBC and funkySetFields](#page-47-0) [Adding particles](#page-73-0)

#### What comes next

- Until now the case doesn't resemble the real pit at all
- Changes to be done unasforschung GmbH
	- Set inhomogeneous initial conditions
		- Sand surface with a slight bump
	- Set the velocity at the bottom to go down
		- With a parabolic profile
		- Only start after a certain time
- In addition do some evaluations during the simulation
	- $\bullet$  Velocity of the sand phase Engineering
	- Total amount of sand
	- Extreme values of certain variables

Strömungsforschung GmbH

 $OQ$ 

 $\mathbf{A} \oplus \mathbf{B}$   $\mathbf{A} \oplus \mathbf{B}$ 

**[Description](#page-23-0)** [Basic case](#page-26-0) [groovyBC and funkySetFields](#page-47-0) [Adding particles](#page-73-0)

# Getting files for the case with groovyBC

- Now we get the files of the case with groovyBC
- First go to the right directory
- cd \$HOME/swak4FoamTraining
	- Extract the case files
- $1 > t$  ar xvzf /home/openfoam/training materials/ $\langle$ brk> <cont>Track3-3/sandPit.groovBCetc.tgz
	- Go to the case directory
	- cd sandPit.groovBCetc
		- Prepare

```
blockMesh
cp 0/alpha1Start 0/alpha1
```
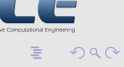

trömungsforschung GmbH

**[Description](#page-23-0)** [Basic case](#page-26-0) [groovyBC and funkySetFields](#page-47-0) [Adding particles](#page-73-0)

## Dictionary more for funkySetFields

- This mode is "triggered" when FSF is called without the -expression-option
- Automatically uses the file system/funkySetFieldsDict
	- different file can be used with -dictExt
- Dictionary file has an entry expressions with a list of dictionaries
	- Each dictionary acts like a command-line call to FSF
		- Dictionary entries corresponding to command line options
- A -time-option has to be specified anyway

funkySetFields -time 0

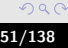

Strömungsforschung GmbH

**[Description](#page-23-0)** [Basic case](#page-26-0) [groovyBC and funkySetFields](#page-47-0) [Adding particles](#page-73-0)

## The variables-list

- Sometimes expressions get very complex
	- Splitting them up into multiple expressions improves readability and performance
- All swak4Foam-parsers support an entry variables with a list of variable declarations
	- Evaluated before the actual expression and variables can be used in the expression (and other variable declarations)
- Format of a variable declaration is name=expr; with

name a valid name

expr an expression valid for the current parsers

 $\mathbf{A}$   $\mathbf{B}$   $\mathbf{B}$   $\mathbf{A}$   $\mathbf{B}$   $\mathbf{B}$ 

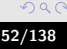

[Description](#page-23-0) [Basic case](#page-26-0) [groovyBC and funkySetFields](#page-47-0) [Adding particles](#page-73-0)

#### system/funkySetFieldsDict for the sand-pit

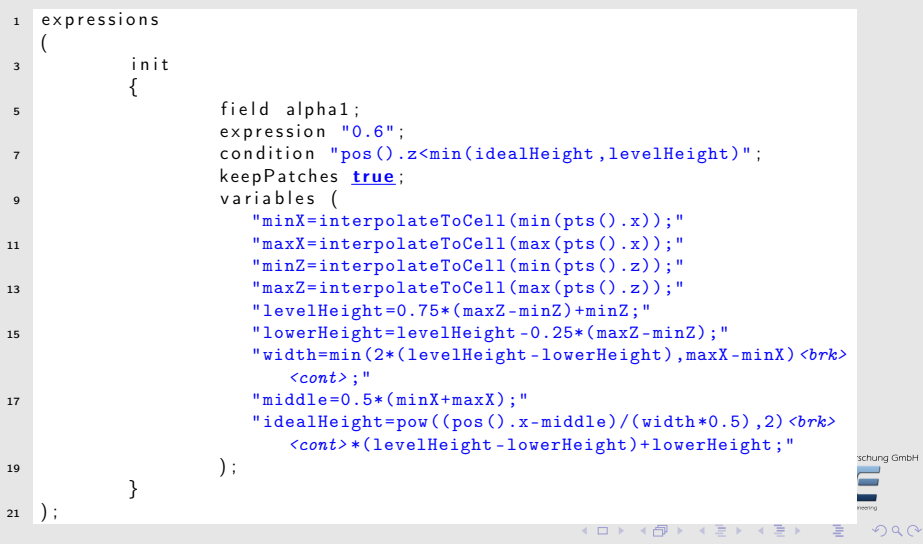

Bernhard F.W. Gschaider [swak4Foam](#page-0-0) 53/138

[Description](#page-23-0) [Basic case](#page-26-0) [groovyBC and funkySetFields](#page-47-0) [Adding particles](#page-73-0)

#### Distribution of alpha1 at  $t = 0$

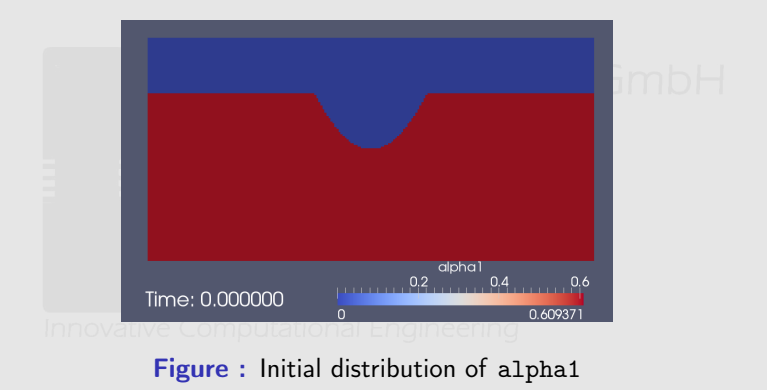

Strömungsforschung GmbH

**K ロ ⊁ K 伊 ≯ K ミ ⊁ K ミ ≯** 

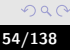

**[Description](#page-23-0)** [Basic case](#page-26-0) [groovyBC and funkySetFields](#page-47-0) [Adding particles](#page-73-0)

## Excurse: available parsers

Until now we always used the internalField-parser. Available parsers in swak4Foam are

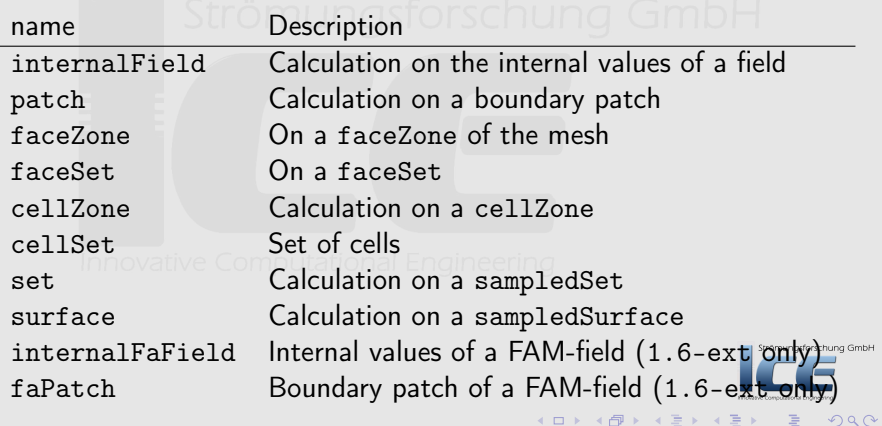

 $\blacksquare$ 

**[Description](#page-23-0)** [Basic case](#page-26-0) [groovyBC and funkySetFields](#page-47-0) [Adding particles](#page-73-0)

## Preparing case for groovyBC

- groovyBC is not a standard part of OpenFOAM
	- So it has to be added to the solver
	- Fortunately OpenFOAM supports a plugin-mechanism
- "Plugins" are loaded when the solver starts up via the libs-entry in the controlDict
	- Then it can be used like any other boundary condition

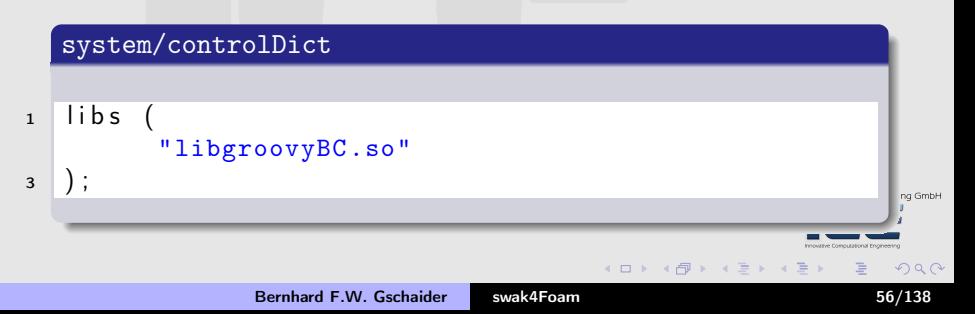

**[Description](#page-23-0)** [Basic case](#page-26-0) [groovyBC and funkySetFields](#page-47-0) [Adding particles](#page-73-0)

# Fields of groovyBC

- groovyBC allows setting a mixture of Dirichlet and Neuman boundary conditions • Default is Dirichlet ngsforschung GmbH
	-
- Entries are

valueExpression Expression with the value to be set gradientExpression Optional expression with the gradient to be set

fractionExpression Optional expression that determines whether to use the value (1) or the gradient (0) or something in between

• Additional entries like variables from the swak4Foam-parser

 $($  m  $\rightarrow$   $($   $\overline{m}$   $\rightarrow$   $($   $\overline{m}$   $\rightarrow$   $\rightarrow$   $\rightarrow$ 

**[Description](#page-23-0)** [Basic case](#page-26-0) [groovyBC and funkySetFields](#page-47-0) [Adding particles](#page-73-0)

## The sand velocity

#### Part of U1

```
1 bottom
    {
3 type groovyBC;<br>value uniform (
                                 uniform (0 0 0);
5 variables (
              "minX=min(pts() .x);"\frac{1}{7} "maxX=max(pts().x);"
              "middle=0.5*(minX+maxX);"9 "vMax=1;"
              "profile=vMax*(1-pow((pos().x-middle)/(middle-minX) <br/> \langle brk>
                  \langle \text{const}\rangle, 2));"
11 "tOpen=5;"
              "tOpening=1;"
13 "factor=time()<tOpen<sub>u</sub>?<sub>u</sub>0<sub>u</sub>:<sub>u</sub>(time()>(tOpen+tOpening)<br/>brk>
                  \langle \textit{cont}\rangle_{\sqcup};<sup>1</sup>\sqcup:\sqcup(time()-tOpen)/tOpening);"
         ) ;
                                                                                         sforschung GmbH
15 value Expression "normal()*factor*profile";
    }
                                                                                            290
```
Bernhard F.W. Gschaider [swak4Foam](#page-0-0) 58/138

**[Description](#page-23-0)** [Basic case](#page-26-0) [groovyBC and funkySetFields](#page-47-0) [Adding particles](#page-73-0)

## Functions in the sand velocity

normal() Vector normal to the current faces (this makes the expression independent from the orientation of the patch) time() The current time in the calculation pos() Position of the face pts() Positions of the vertexes of the faces

Bernhard F.W. Gschaider [swak4Foam](#page-0-0) 59/138

 $\leftarrow$   $\Box$ 

 $\sqrt{m}$   $\rightarrow$   $\sqrt{m}$   $\rightarrow$ 

Strömungsforschung GmbH

 $\Omega$ 

**[Description](#page-23-0)** [Basic case](#page-26-0) [groovyBC and funkySetFields](#page-47-0) [Adding particles](#page-73-0)

#### The air velocity

#### The same as the sand, but a bit higher

• value is only needed during startup (set by the expression later)

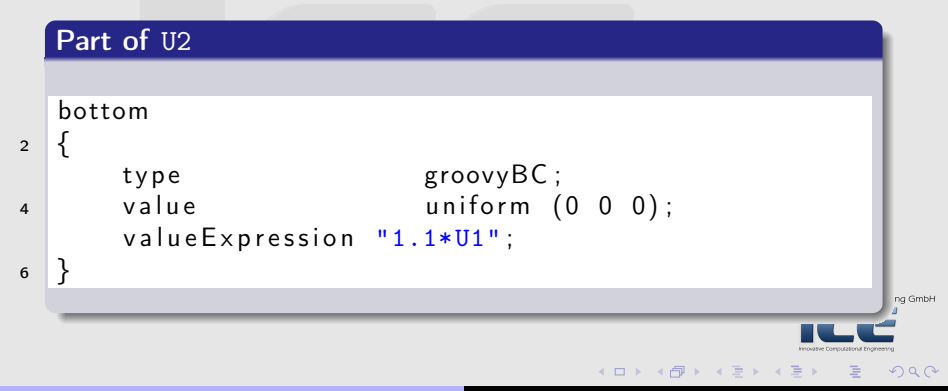

Bernhard F.W. Gschaider [swak4Foam](#page-0-0) 60/138

[Description](#page-23-0) [Basic case](#page-26-0) [groovyBC and funkySetFields](#page-47-0) [Adding particles](#page-73-0)

## Velocity set by groovyBC

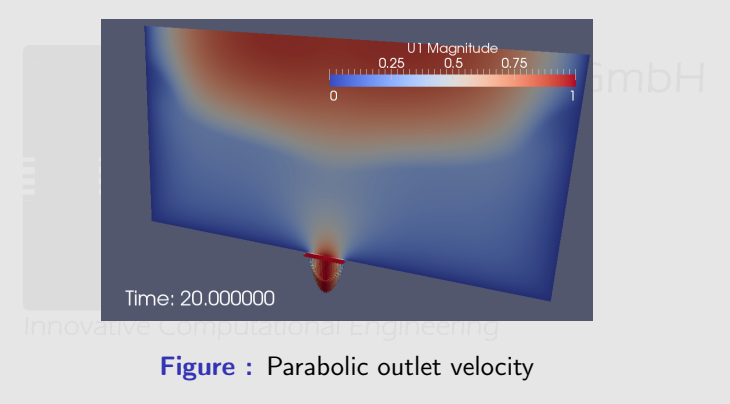

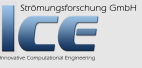

**K ロ ⊁ K 伊 ⊁ K ミ ⊁ K ミ** 

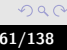

[Description](#page-23-0) [Basic case](#page-26-0) [groovyBC and funkySetFields](#page-47-0) [Adding particles](#page-73-0)

## Velocity set by groovyBC - closeup

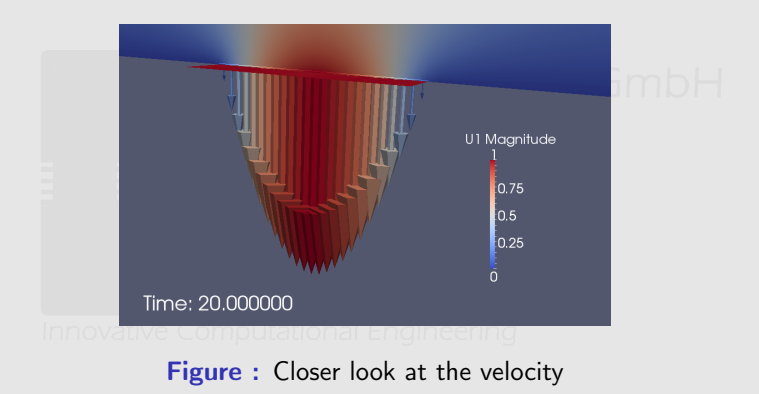

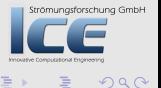

**K ロ ⊁ K 倒 ≯ K 差 ≯ K** 

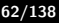

**[Description](#page-23-0)** [Basic case](#page-26-0) [groovyBC and funkySetFields](#page-47-0) [Adding particles](#page-73-0)

# Preparing and running the case

Before running the case we prepare it using a script

```
prepare.sh
   pyFoamClearCase.py.
2 rm -f 0/ alpha1 0/ alpha1.gz
4 blockMesh
6 cp 0/ alpha1Start 0/ alpha1
8 funkySetFields -time 0
                                                                                ung GmbH
                                                          \mathbf{A} \oplus \mathbf{B} \mathbf{A} \oplus \mathbf{B}OQ
```
[Description](#page-23-0) [Basic case](#page-26-0) [groovyBC and funkySetFields](#page-47-0) [Adding particles](#page-73-0)

#### Distribution of alpha1 at  $t = 5.3$

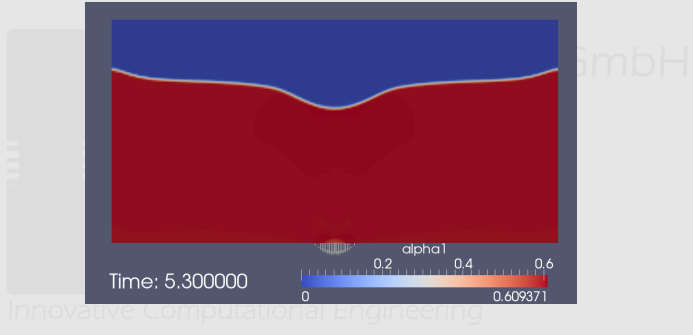

#### Figure: Distribution of alpha1 as the pit opens

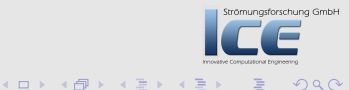

[Description](#page-23-0) [Basic case](#page-26-0) [groovyBC and funkySetFields](#page-47-0) [Adding particles](#page-73-0)

#### Distribution of alpha1 at  $t = 50$

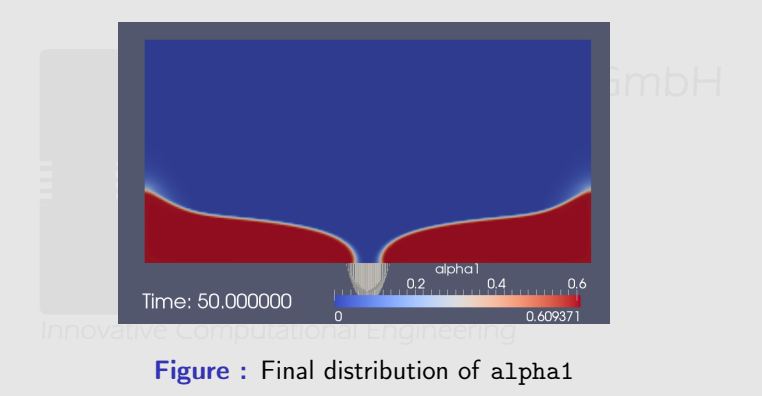

Strömungsforschung GmbH

**K ロ ⊁ K 伊 ⊁ K ミ ⊁ K ミ** 

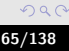

**[Description](#page-23-0)** [Basic case](#page-26-0) [groovyBC and funkySetFields](#page-47-0) [Adding particles](#page-73-0)

## Function objects

- function-objects are little programs that are evaluated at the end of each time-step
	- Usually used for post-processing
- Most of the functionality of swak4Foam are functionObjects
	- In the following examples it will only be described what it does but not every keyword/parameter
- Function objects are defined in a dictionary functions in controlDict

Bernhard F.W. Gschaider [swak4Foam](#page-0-0) 66/138

 $\mathbf{A}$   $\mathbf{B}$   $\mathbf{B}$   $\mathbf{A}$   $\mathbf{B}$   $\mathbf{B}$ 

Strömungsforschung GmbH

 $\Omega$ 

**[Description](#page-23-0)** [Basic case](#page-26-0) [groovyBC and funkySetFields](#page-47-0) [Adding particles](#page-73-0)

# Adding plugins for swak-function-objects

- simpleFunctionObjects are function objects that don't rely on expressions
	- Write data at each timestep
	- simpleSwakFunctionObjects are based on these but evaluate expressions

#### system/controlDict

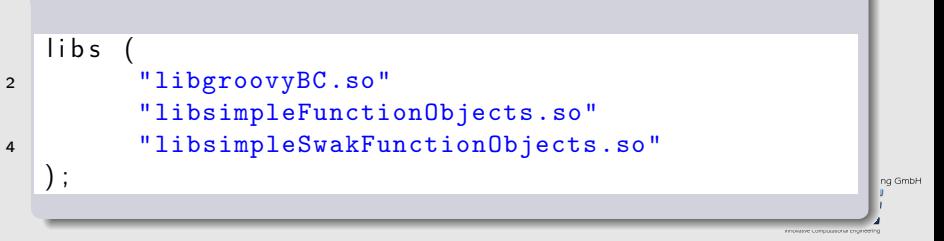

 $AB + AB$ 

 $\leftarrow$   $\Box$ 

**[Description](#page-23-0)** [Basic case](#page-26-0) [groovyBC and funkySetFields](#page-47-0) [Adding particles](#page-73-0)

### Extremes of fields

#### SimpleFunctionObjects

- This writes the minimum and the maximum of fields to files
- verbose makes sure that the output gets also printed to the screen
- Evaluates at every timestep
	- New option outputControlMode allows changing that

#### functions in controlDict

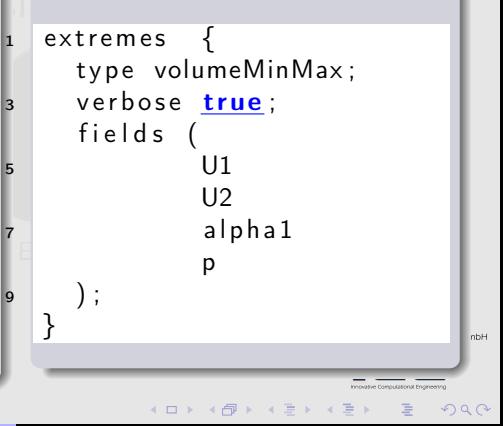

**[Description](#page-23-0)** [Basic case](#page-26-0) [groovyBC and funkySetFields](#page-47-0) [Adding particles](#page-73-0)

# Writing the velocity of sand

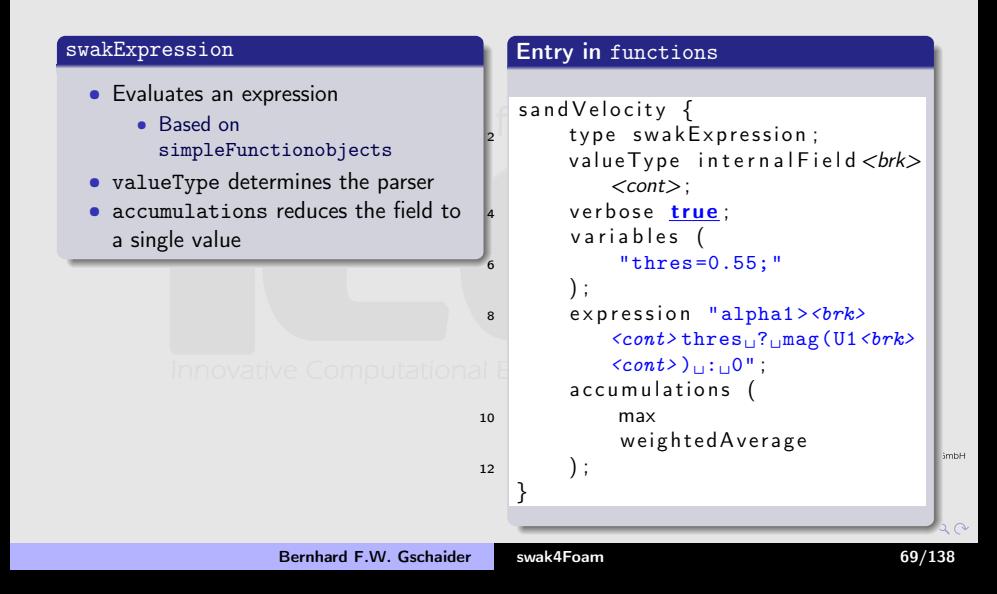

[Description](#page-23-0) [Basic case](#page-26-0) [groovyBC and funkySetFields](#page-47-0) [Adding particles](#page-73-0)

## Velocity of sand during simulation

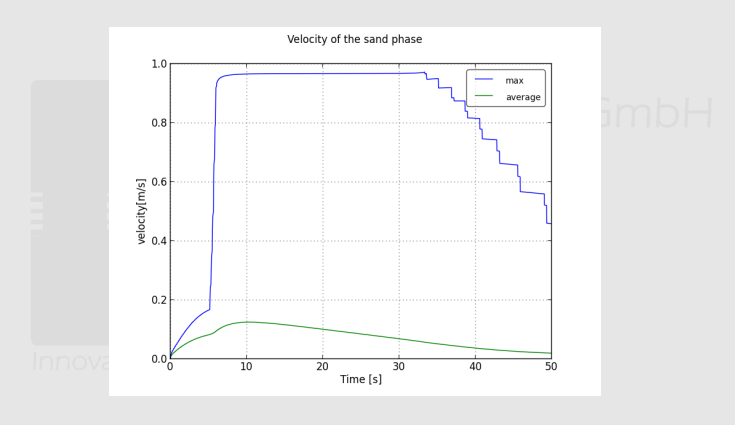

Figure : How much sand is there

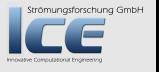

目

**K ロ ⊁ K 伊 ⊁ K ミ ⊁ K ミ** 

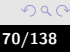

**[Description](#page-23-0)** [Basic case](#page-26-0) [groovyBC and funkySetFields](#page-47-0) [Adding particles](#page-73-0)

## Getting total amount of sand

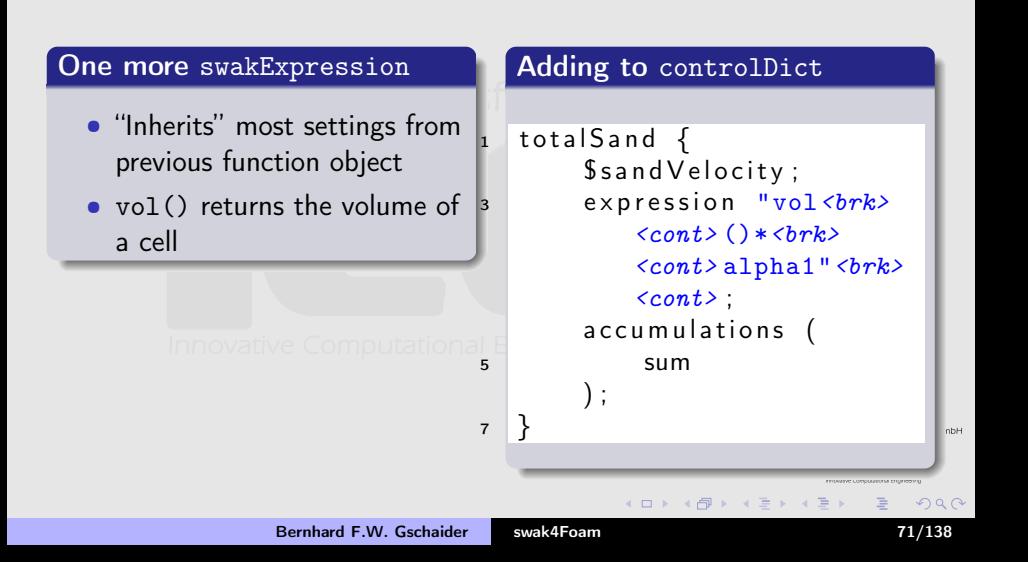

[Description](#page-23-0) [Basic case](#page-26-0) [groovyBC and funkySetFields](#page-47-0) [Adding particles](#page-73-0)

## Amount of sand in the simulation

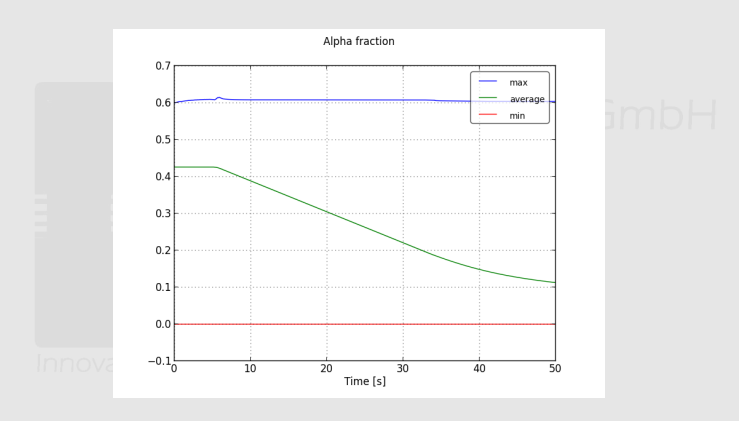

Figure : How much sand is there

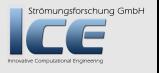

目

**K ロ ⊁ K 伊 ≯ K ミ ⊁ K ミ ≯**
# Hands On

**[Description](#page-23-0)** [Basic case](#page-26-0) [groovyBC and funkySetFields](#page-47-0) [Adding particles](#page-73-0)

# $\bullet$  Try the following mungsforschung GmbH

- - Modify the boundary condition of the velocity to pulsate (sin)
	- with time
	- Instead of zeroGradients fix alpha1 to a value that is a function of y

#### • Or whatever other craziness you can think of

**K ロ ⊁ K 倒 ≯ K 差 ≯ K** 

Strömungsforschung GmbH

 $OQ$ 

**[Description](#page-23-0)** [Basic case](#page-26-0) [groovyBC and funkySetFields](#page-47-0) [Adding particles](#page-73-0)

# **Ou[tline](#page-1-0)**

#### **0** Int[roduction](#page-9-0) [About this presentation](#page-14-0) Before we start [Overview of PyFoam](#page-22-0) <sup>2</sup> Ba[sics: The sand](#page-23-0)-pits of Carcoon Basic case [groovyBC and funkySetFields](#page-47-0) Addi[ng particles](#page-85-0) **3 Advanced: L[andspeeders in a](#page-86-0)** The case of [Biggs Darklighter](#page-90-0) Creating th[e landspeeder](#page-102-0) Setting up [the case](#page-113-0) Investig[ating the case](#page-137-0)

Strömungsforschung GmbH

イロメ イ母メ イヨメ イヨ

<span id="page-73-0"></span>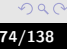

**[Description](#page-23-0)** [Basic case](#page-26-0) [groovyBC and funkySetFields](#page-47-0) [Adding particles](#page-73-0)

## What happens here

- We add a cloud of particles (the oranges) to the evaluation
	- To make this work we have got to add a new viscosity field
- Also fields with the Courant-number are evaluated

Strömungsforschung GmbH

 $\Omega$ 

 $\overline{AB}$   $\rightarrow$   $\overline{B}$   $\rightarrow$   $\overline{A}$ 

4 m k 1

**[Description](#page-23-0)** [Basic case](#page-26-0) [groovyBC and funkySetFields](#page-47-0) [Adding particles](#page-73-0)

# Getting files for the case with particles

- Now we get the files of the case with added particles
- First go to the right directory
- cd \$HOME/swak4FoamTraining
	- **•** Extract the case files
- $1 > t$  ar xvzf /home/openfoam/training materials/ $\langle$ brk> <cont>Track3-3/sandPit.withParticles.tgz
	- Go to the case directory
	- cd sandPit.withParticles al Engineering

It seems that the particles don't behave correctly with the version 2.2.0 of OpenFOAM installed on the stick. The forschung GmbH following pictures are taken from a calculation with  $2.2$ 

**North Books** 

**[Description](#page-23-0)** [Basic case](#page-26-0) [groovyBC and funkySetFields](#page-47-0) [Adding particles](#page-73-0)

# Adding new extensions

swakFunctionObjects function objects based on swak-expression that do not write timeline data

swakVelocityFunctionPlugin Extends the parser with velocity-related functions

simpleLagrangianFunctionObjects Function objects that add simple clouds

```
1 libs
      "libgroovyBC.so"
3 "libsimpleLagrangianFunctionObjects.so"
      "libsimpleFunctionObjects.so"
5 "libsimpleSwakFunctionObjects.so"
      "libswakFunctionObjects.so"
                                                       rschung GmbH
7 "libswakVelocityFunctionPlugin.so"
  ) ;
                                                        \Omega
```
**[Description](#page-23-0)** [Basic case](#page-26-0) [groovyBC and funkySetFields](#page-47-0) [Adding particles](#page-73-0)

# Function plugins

- This allows adding specialized functions to the parsers
	- Without modifying them
	- Just add the library in libs
		- The parser knows about them and will print information about the available functions the first time he is called
		- That way they can also be used from funkySetFields
- Application:
	- Functions that are not needed by everyone
	- Evaluations that can not be written as a simple expression
- A number of plugin-libraries come with swak4Foam:
	- Related to turbulence, thermophysical models, discretizations etc
- Anyone can write plugin-functions for his special needs

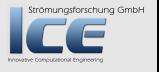

 $(1, 1)$   $(1, 1)$   $(1, 1)$   $(1, 1)$   $(1, 1)$   $(1, 1)$ 

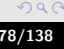

[Description](#page-23-0) [Basic case](#page-26-0) [groovyBC and funkySetFields](#page-47-0) [Adding particles](#page-73-0)

# Writing the local Courant-numbers

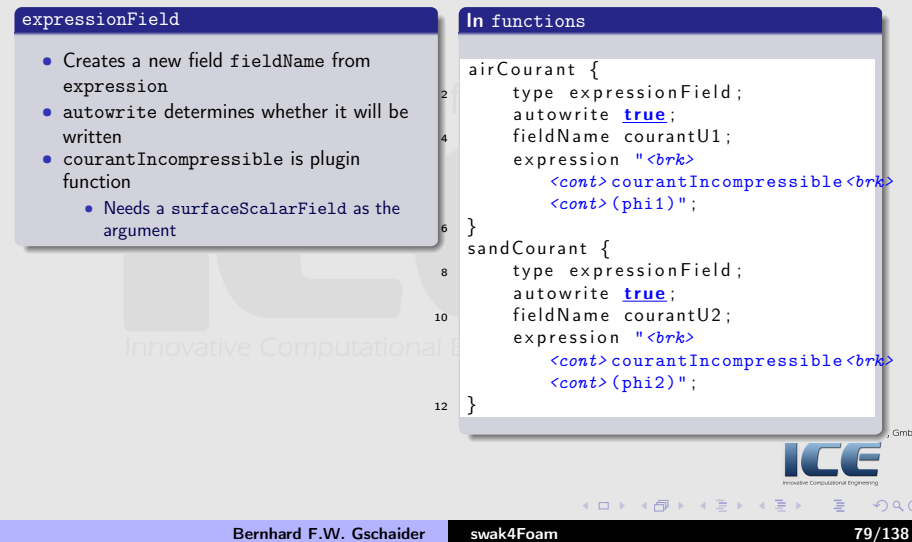

**[Description](#page-23-0)** [Basic case](#page-26-0) [groovyBC and funkySetFields](#page-47-0) [Adding particles](#page-73-0)

# Viscosity for the particles

#### • The particle cloud needs a viscosity

- Calculated as a mixture of the phases
- "thick" enough to make the particles "lie" on the sand surface

```
totalMu \{2 type expression Field;
      expression "mu1+nut2*rho":
4 field Name total Mu;
      autowrite true;
6 }
```
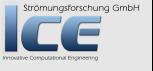

 $OQ$ 

 $($   $\Box$   $\rightarrow$   $($  $\Box$   $\rightarrow$   $\Box$   $\rightarrow$   $($ 

**[Description](#page-23-0)** [Basic case](#page-26-0) [groovyBC and funkySetFields](#page-47-0) [Adding particles](#page-73-0)

# Adding a particle cloud

- Needs some fields
	- Can be "regular" fields or newly calculated ones
- Actual properties of the cloud are in a separate file <cloudName>Properties (here tracerBallsProperties)
	- This is beyond the scope of this presentation

```
b alls \{2 type evolveKinematicCloud;
      cloudName tracerBalls:
4 rhoName rho:
      UName U;
6 muName to tal Mu:
  }
                                                        rschung GmbH
```
4 旬 ト 4 三 ト |

[Description](#page-23-0) [Basic case](#page-26-0) [groovyBC and funkySetFields](#page-47-0) [Adding particles](#page-73-0)

# Particles coming in

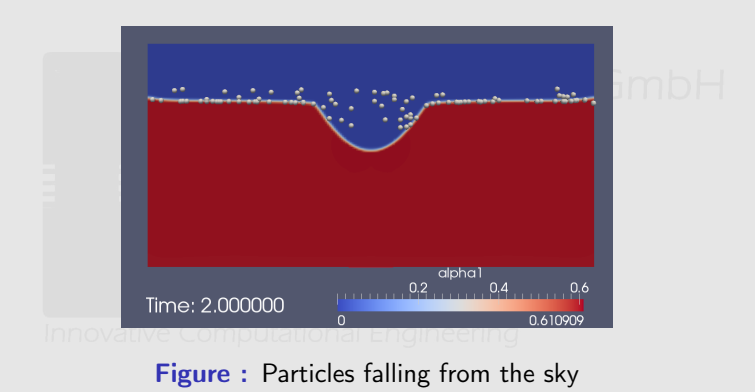

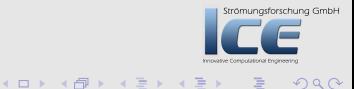

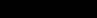

[Description](#page-23-0) [Basic case](#page-26-0) [groovyBC and funkySetFields](#page-47-0) [Adding particles](#page-73-0)

# Particles lying on surface

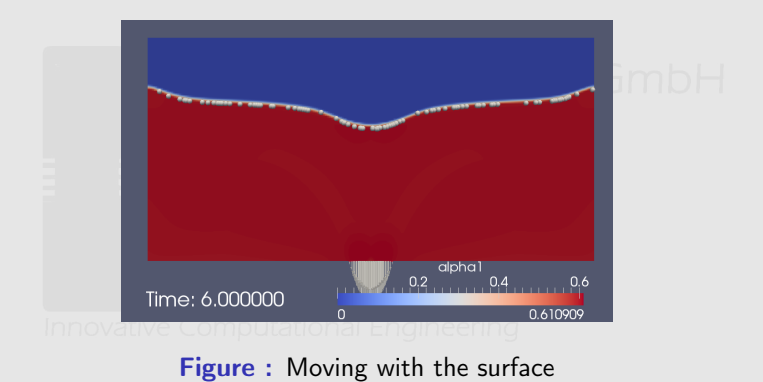

Strömungsforschung GmbH

 $2Q$ 

K ロ ⊁ K 伊 ⊁ K ミ ⊁ K

[Description](#page-23-0) [Basic case](#page-26-0) [groovyBC and funkySetFields](#page-47-0) [Adding particles](#page-73-0)

# Plotting cloud quantities

- Cloud writes statistics to the screen (this is standard-OpenFOAM)
	- Processed by PyFoam

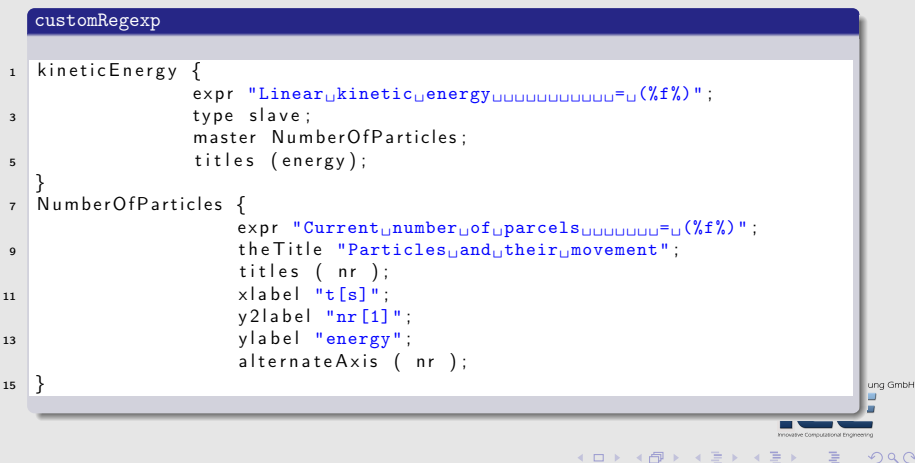

[Description](#page-23-0) [Basic case](#page-26-0) [groovyBC and funkySetFields](#page-47-0) [Adding particles](#page-73-0)

## Particle number and energy

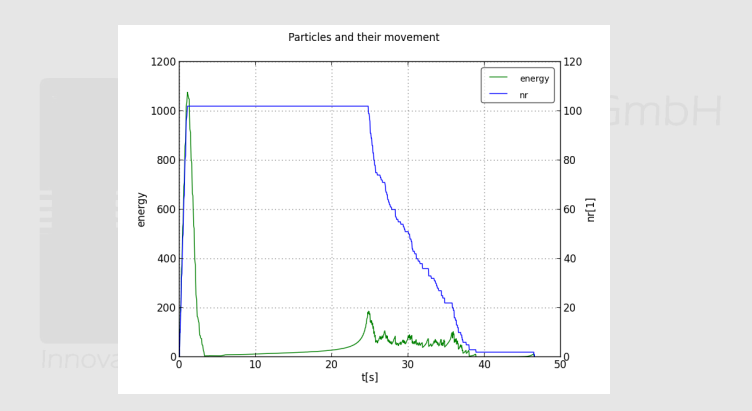

Figure : Number and kinetic energy during simulation

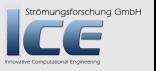

目

**K ロ ⊁ K 倒 ≯ K 差 ⊁ K 差 ≯** 

[The case of Biggs Darklighter](#page-86-0) [Creating the landspeeder](#page-90-0) [Setting up the case](#page-102-0) [Investigating the case](#page-113-0)

# **Ou[tline](#page-1-0)**

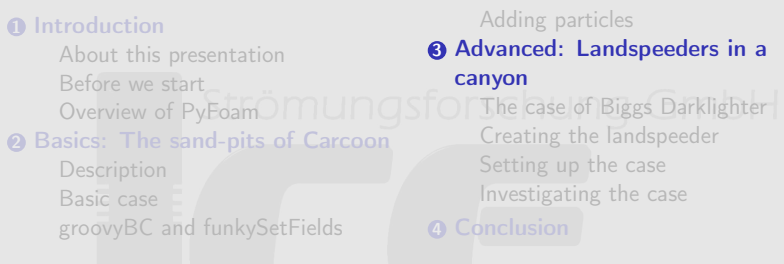

Strömungsforschung GmbH

<span id="page-85-0"></span> $2Q$ 

重

**K ロ ⊁ K 倒 ≯ K 差 ⊁ K 差 ⊁** 

#### [The case of Biggs Darklighter](#page-86-0) [Creating the landspeeder](#page-90-0) [Setting up the case](#page-102-0) [Investigating the case](#page-113-0)

# **Ou[tline](#page-1-0)**

#### n Int[roduction](#page-9-0)

[About this presentation](#page-14-0) Before we start [Overview of PyFoam](#page-22-0)<sup>O</sup>MUNGST 2 Ba[sics: The sand](#page-23-0)-pits of Carcoon

> Basic case [groovyBC and funkySetFields](#page-47-0)

#### Addi[ng particles](#page-85-0)

#### <sup>3</sup> Advanced: L[andspeeders in a](#page-86-0)

canyon

#### The case of [Biggs Darklighter](#page-90-0)

イロメ イ母メ イヨメ イヨ

Creating th[e landspeeder](#page-102-0) Setting up [the case](#page-113-0) Investig[ating the case](#page-137-0)

Strömungsforschung GmbH

<span id="page-86-0"></span>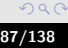

[The case of Biggs Darklighter](#page-86-0) [Creating the landspeeder](#page-90-0) [Setting up the case](#page-102-0) [Investigating the case](#page-113-0)

# Biggs Darklighter

- In A New Hope (also known as "the first Star Wars movie" but never as Episode IV) the childhood friend Biggs Darklighter of Luke Skywalker is introduced
	- He dies during the attack on the Death Star
- Since then rumors say that the reason for his death was a damage to his nervous system do to chemical intoxication and the slower reflexes caused by that
	- Intoxication was due to inhaling the exhaust gas from Lukes landspeeder when racing through the canyons of Tatooin . . . it is said

Bernhard F.W. Gschaider [swak4Foam](#page-0-0) 88/138

 $(1, 1)$   $(1, 1)$   $(1, 1)$   $(1, 1)$   $(1, 1)$   $(1, 1)$   $(1, 1)$   $(1, 1)$   $(1, 1)$   $(1, 1)$   $(1, 1)$   $(1, 1)$   $(1, 1)$ 

Strömungsforschung GmbH

 $\Omega$ 

[The case of Biggs Darklighter](#page-86-0) [Creating the landspeeder](#page-90-0) [Setting up the case](#page-102-0) [Investigating the case](#page-113-0)

# The original landspeeder

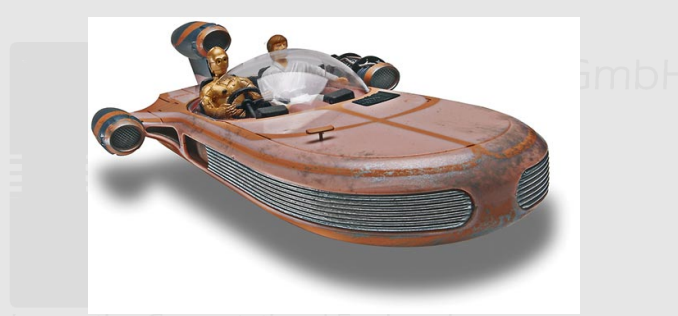

Figure : The original landspeeder (Source: www.revell.com)

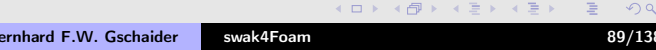

Strömungsforschung GmbH

[The case of Biggs Darklighter](#page-86-0) [Creating the landspeeder](#page-90-0) [Setting up the case](#page-102-0) [Investigating the case](#page-113-0)

## Landspeeders in a canyon

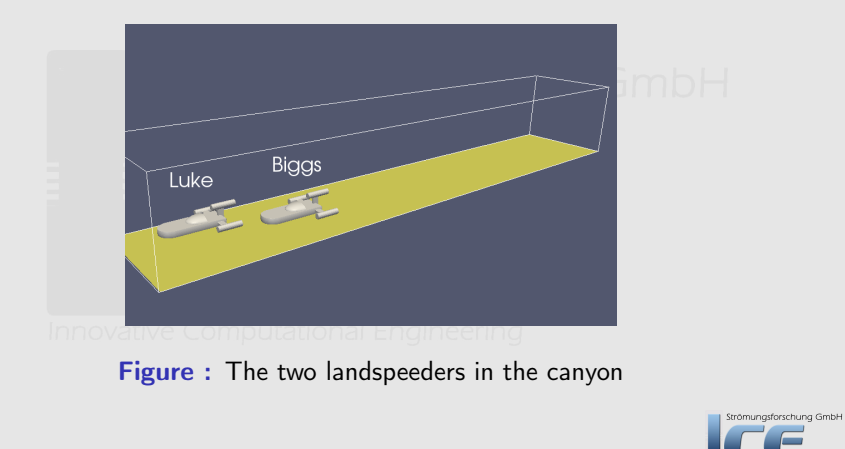

**K ロ ⊁ K 倒 ≯ K 差 ≯ K** 

[The case of Biggs Darklighter](#page-86-0) [Creating the landspeeder](#page-90-0) [Setting up the case](#page-102-0) [Investigating the case](#page-113-0)

# **Ou[tline](#page-1-0)**

#### n Int[roduction](#page-9-0) [About this presentation](#page-14-0) Before we start [Overview of PyFoam](#page-22-0)<sup>O</sup>IIIUIIOSIO 2 Ba[sics: The sand](#page-23-0)-pits of Carcoon Basic case [groovyBC and funkySetFields](#page-47-0) Addi[ng particles](#page-85-0) <sup>3</sup> Advanced: L[andspeeders in a](#page-86-0) canyon The case of [Biggs Darklighter](#page-90-0) Creating th[e landspeeder](#page-102-0) Setting up [the case](#page-113-0) Investig[ating the case](#page-137-0)

Strömungsforschung GmbH

イロメ イ母メ イヨメ イヨ

<span id="page-90-0"></span>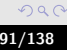

[The case of Biggs Darklighter](#page-86-0) [Creating the landspeeder](#page-90-0) [Setting up the case](#page-102-0) [Investigating the case](#page-113-0)

# Getting files for the landspeeder-case

- Now we get the files for the race in the canyon
- First go to the right directory
- cd \$HOME/swak4FoamTraining
	- Extract the case files
- $1 > t$  ar xvzf /home/openfoam/training materials/ $\langle$ brk> <cont>Track3 −3/ l a n d S p e e d e r sI n C a n y o n . t g z
	-
	- Go to the case directory
	- cd landSpeedersInCanyon

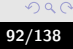

trömungsforschung GmbH

[The case of Biggs Darklighter](#page-86-0) [Creating the landspeeder](#page-90-0) [Setting up the case](#page-102-0) [Investigating the case](#page-113-0)

# Adding new searchableSurfaces

- swak4Foam has a number of new surfaces that can be used with snappyHexMesh
	- They are added by loading the library and Combined
- $1$  libs "libsimpleSearchableSurfaces.so" <sup>3</sup> ) ;
	- This adds
		- Boolean operations (combining surfaces)
		- Additional primitives
		- Coordinate transformations of existing surfaces
	- All this works of course for STLs too
		- To mix and match them

 $($  m  $\rightarrow$   $($   $\overline{m}$   $\rightarrow$   $\rightarrow$   $\overline{m}$   $\rightarrow$   $\rightarrow$   $\rightarrow$ 

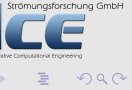

[The case of Biggs Darklighter](#page-86-0) [Creating the landspeeder](#page-90-0) [Setting up the case](#page-102-0) [Investigating the case](#page-113-0)

## Definition of boolean operations

- Define a type
	- union, intersection, difference and exclusive
- Define the two surfaces a and b that are combined
	- Only for difference the results are different if they are exchanged

 $\Omega$ 

 $4 \overline{m}$   $\rightarrow$   $4 \overline{m}$   $\rightarrow$   $4$ 

[The case of Biggs Darklighter](#page-86-0) [Creating the landspeeder](#page-90-0) [Setting up the case](#page-102-0) [Investigating the case](#page-113-0)

### Boolean operations

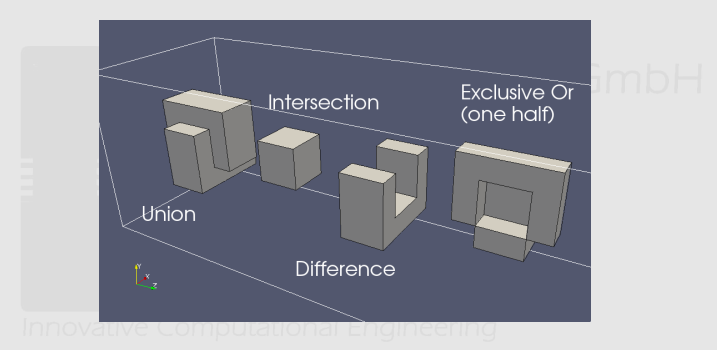

Figure : Available boolean operations

Strömungsforschung GmbH

[The case of Biggs Darklighter](#page-86-0) [Creating the landspeeder](#page-90-0) [Setting up the case](#page-102-0) [Investigating the case](#page-113-0)

## Basic blocks for the speeder

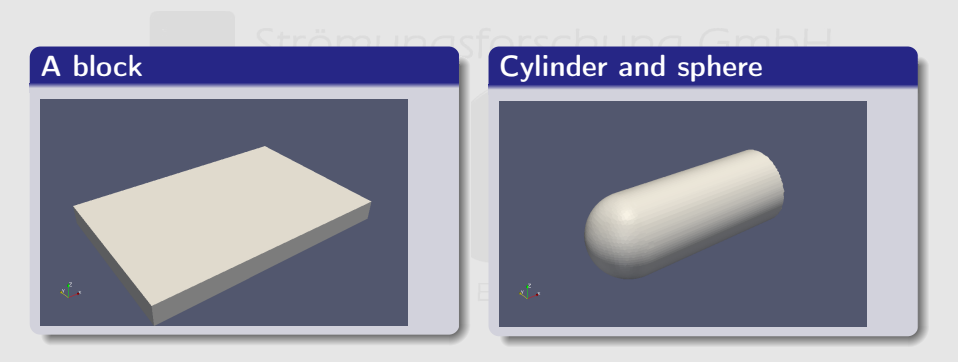

Strömungsforschung GmbH

**K ロ ⊁ K 倒 ≯ K 差 ≯ K** 

[The case of Biggs Darklighter](#page-86-0) [Creating the landspeeder](#page-90-0) [Setting up the case](#page-102-0) [Investigating the case](#page-113-0)

### Implementation of the body

```
1 speederBody {
      type union;
3 a {
         type intersect;<br>a {
5 a {
             tvpe searchable Box With Directions:
7 max (3 2 0.25);
            min (-3 -2 -0.25)9 }
         \mathfrak{b} {
11 type \mathsf{union} ;
             aName front;<br>a {
13 and 13type searchableSphereWithFix;
15 centre (-1.5, 0, 0);
                radius 1:
17 }
            bName side;<br>b {
19 b \{tvpe searchable Cylinder:
\frac{1}{21} point 1 (-1.5 0 0);
                point2 ( 2.5 0 0):
23 radius 1:
             }
25 }
      }
27 b {
         tvne translate:
29 surface \{$windShield:31 }
         translation (1 0 0.2):
33 }
  }
```
K 世 ▶ | K 臣 ▶ | K

 $-11.5$ 

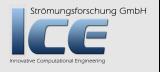

目

[The case of Biggs Darklighter](#page-86-0) [Creating the landspeeder](#page-90-0) [Setting up the case](#page-102-0) [Investigating the case](#page-113-0)

# The basic body (intersection)

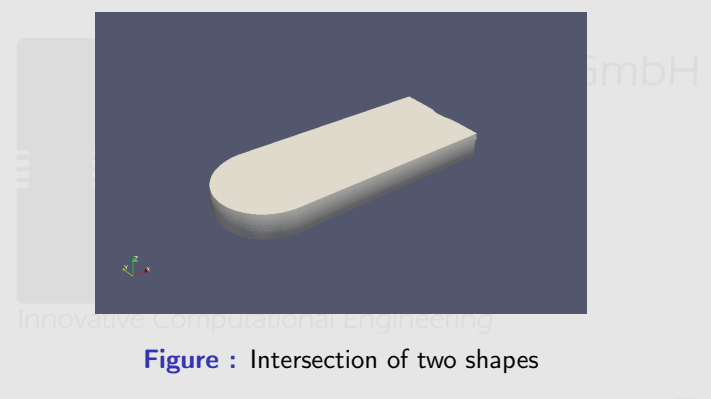

Strömungsforschung GmbH

 $299$ 

**K ロ ⊁ K 倒 ≯ K 差 ≯ K** 

[The case of Biggs Darklighter](#page-86-0) [Creating the landspeeder](#page-90-0) [Setting up the case](#page-102-0) [Investigating the case](#page-113-0)

## Jet and windshields

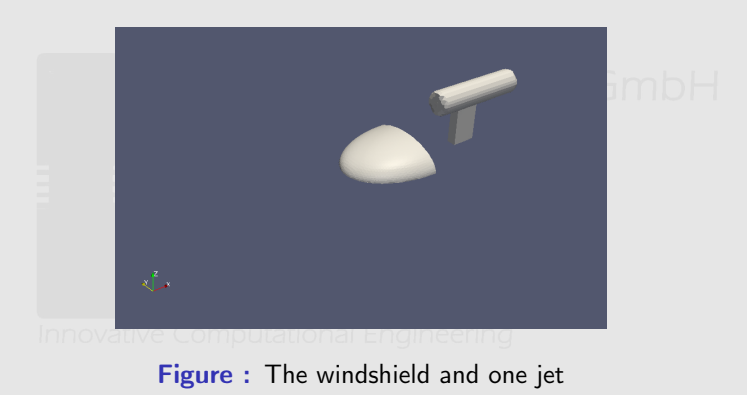

Strömungsforschung GmbH

目

イロメ イ母メ イヨメ イヨ

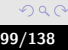

# Patch names

- Names of the patches are composed from
	- the patch names of the sub-surfaces
	- name of the operation
	- whether they belong to a or b
		- these names can be modified with aName and bName

[The case of Biggs Darklighter](#page-86-0) [Creating the landspeeder](#page-90-0) [Setting up the case](#page-102-0) [Investigating the case](#page-113-0)

- This generates rather long names and unnecessary patches
- Modifier-surfaces like renameRegions allow changing these names and oneRegion collects them
- But sometimes we want different parts of a surface to be different patches
	- For instance the inlet and outlet of the jets

trömungsforschung GmbH

 $\Omega$ 

[The case of Biggs Darklighter](#page-86-0) [Creating the landspeeder](#page-90-0) [Setting up the case](#page-102-0) [Investigating the case](#page-113-0)

## Parts of a jet

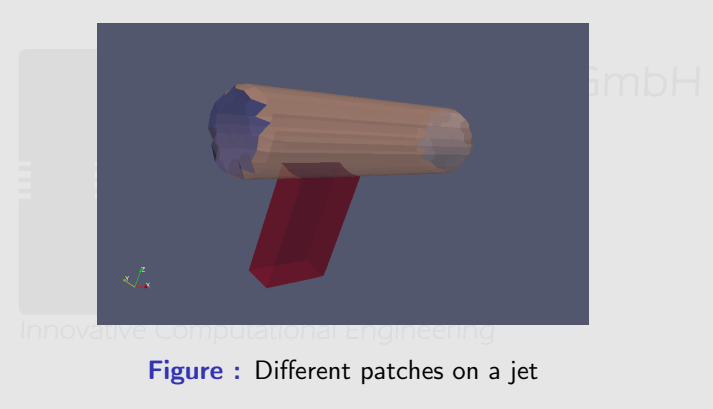

Strömungsforschung GmbH

目

 $299$ 

**K ロ ⊁ K 伊 ⊁ K ミ ⊁ K ミ** 

[The case of Biggs Darklighter](#page-86-0) [Creating the landspeeder](#page-90-0) [Setting up the case](#page-102-0) [Investigating the case](#page-113-0)

## The final landspeeder

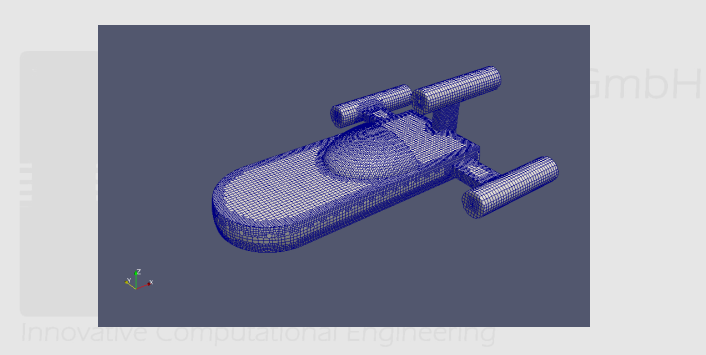

#### Figure: The final landspeeder with surface mesh

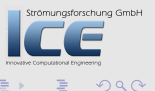

**K ロ ⊁ K 倒 ≯ K 差 ≯ K** 

[The case of Biggs Darklighter](#page-86-0) [Creating the landspeeder](#page-90-0) [Setting up the case](#page-102-0) [Investigating the case](#page-113-0)

# **Ou[tline](#page-1-0)**

#### n Int[roduction](#page-9-0) [About this presentation](#page-14-0) Before we start [Overview of PyFoam](#page-22-0)<sup>O</sup>IIIUIIOSIO 2 Ba[sics: The sand](#page-23-0)-pits of Carcoon Basic case [groovyBC and funkySetFields](#page-47-0) Addi[ng particles](#page-85-0) <sup>3</sup> Advanced: L[andspeeders in a](#page-86-0) canyon The case of [Biggs Darklighter](#page-90-0) Creating th[e landspeeder](#page-102-0) Setting up [the case](#page-113-0) Investig[ating the case](#page-137-0)

Strömungsforschung GmbH

<span id="page-102-0"></span> $290$ 

イロメ イ母メ イヨメ イヨ

[The case of Biggs Darklighter](#page-86-0) [Creating the landspeeder](#page-90-0) [Setting up the case](#page-102-0) [Investigating the case](#page-113-0)

## Solver we use

- We use simpleFoam
	- Case based on the motorCylce-tutorial
- Add a function object that adds a passive scalar for the exhaust

**K ロ ≯ K 伊 ≯ K ミ ≯** 

Strömungsforschung GmbH

つくへ

[The case of Biggs Darklighter](#page-86-0) [Creating the landspeeder](#page-90-0) [Setting up the case](#page-102-0) [Investigating the case](#page-113-0)

### The prepare script

#### prepare.sh

```
pyFoamClearCase . sh .
 2 \text{ rm} - \text{fr} 0
    rm -f constant/polyMesh/*.gz
 4
     blockMe sh
 6
     snappyHexMesh -overwrite
 8
    cp - r 0. org/* 010
     potential Foam –writep –no Function Objects
                                                                                             ng GmbH
                                                              (1, 1) (1, 1) (1, 1) (1, 1) (1, 1) (1, 1) (1, 1) (1, 1) (1, 1) (1, 1) (1, 1) (1, 1) (1, 1)OQ
```
Bernhard F.W. Gschaider [swak4Foam](#page-0-0) 105/138

[The case of Biggs Darklighter](#page-86-0) [Creating the landspeeder](#page-90-0) [Setting up the case](#page-102-0) [Investigating the case](#page-113-0)

# Remote variables

- Entries in variables can be calculated on other entities
- This is indicated by an entry of the form {valueType'name} where valueType indicates which parser is used (whether it internalField, patch etc)
	- {name} is shorthand for {patch'name}
	- Entities on other meshes can be selected by adding /regionName
- The expression on the right side of the equal sign is evaluated with the appropriate parser
- In the general case the result must be a single value (for instance a maximum or a sum)
	- Exception are mapped patches

K ロ ⊁ K 倒 ≯ K 差 ≯ K

Strömungsforschung GmbH

[The case of Biggs Darklighter](#page-86-0) [Creating the landspeeder](#page-90-0) [Setting up the case](#page-102-0) [Investigating the case](#page-113-0)

# Air speed increase by the jet

```
U
1 "landSpeeder.+Jet_inlet"
   {
3 type groovyBC;
       value uniform (0\ 0\ 0);
5 variables (
           "vIn{inlet}=sum(area()*U)/sum(area());"
7 );
       value Expression "0.75*vIn";
9 }
11 "landSpeeder.+Jet_outlet"
   {
13 type groovyBC;
       value uniform (0 0 0);
15 variables
           "vIn{inlet}=sum(area()*U)/sum(area());"
17 );
                                                                      ömungsforschung GmbH
       value Expression "1.25*vIn";
19 }
```
Bernhard F.W. Gschaider [swak4Foam](#page-0-0) 107/138

つくへ

[The case of Biggs Darklighter](#page-86-0) [Creating the landspeeder](#page-90-0) [Setting up the case](#page-102-0) [Investigating the case](#page-113-0)

# Adding a passive scalar

- Since OpenFOAM 2.2 a similar function object exists in normal OpenFOAM
	- We'll use the swak-variant nevertheless
		- It allows setting the various coefficients of the transport equation with arbitrary expressions
- What needs to be added to the case
	- **1** The function object to controlDict
	- 2 A field-file (with the boundary conditions)
	- **3** Entries to fySolution and fySchemes
- We only show 1 and 2

Strömungsforschung GmbH

 $\Omega$
[The case of Biggs Darklighter](#page-86-0) [Creating the landspeeder](#page-90-0) [Setting up the case](#page-102-0) [Investigating the case](#page-113-0)

#### The function object

#### controlDict

```
1 exhaust Transport {
    type solveTransportPDE;
3 solveAt timestep;
    field Name exhaust:
5 steady true;
     diffusion "turb_nuEff()" [0 2 -1 0 0 0 0];
7 source "0" [0 \ 0 \ -1 \ 0 \ 0 \ 0 \ 0];
     phi "phi" [0 3 -1 0 0 0 0];
9 }
                                                             ...nung GmbH
```
**K ロ ⊁ K 伊 ⊁ K ミ ⊁ K ミ** 

[The case of Biggs Darklighter](#page-86-0) [Creating the landspeeder](#page-90-0) [Setting up the case](#page-102-0) [Investigating the case](#page-113-0)

#### Exhaust from the jets

Gas leaves the jet an exhaust concentration 1

```
0/exhaust
1 "landSpeeder.*_inlet"
  {
3 $ outlet;
   }
5
  "landSpeeder.*_outlet"
7 \mid \{type fixed Value;
9 value uniform 1;
   }
                                                                  ng GmbH
                                                AB + ABつくへ
                                            \leftarrow \Box
```
[The case of Biggs Darklighter](#page-86-0) [Creating the landspeeder](#page-90-0) [Setting up the case](#page-102-0) [Investigating the case](#page-113-0)

#### Measuring the exhaust

#### system/controlDict

```
exhaustDistribution {
2 type swak Expression;
     verbose true;
4 value Type internal Field;
     expression "exhaust":
6 accumulations (
                   min
 8 max
                   weighted Average
\begin{pmatrix} 10 \end{pmatrix};
   }
12 exhaustMeasure {
     type patch Expression;
14 patches
             "landSpeeder.*_inlet"
16 outlet
              ) ;
18 expression "sum(area())*exhaust/sum(area())";
     verbose true;
20 accumulations (average);
   }
```
sforschung GmbH

[The case of Biggs Darklighter](#page-86-0) [Creating the landspeeder](#page-90-0) [Setting up the case](#page-102-0) [Investigating the case](#page-113-0)

# Actually the measurement is not done during the first 10 steps

- Because in the beginning the passive scalar does not converge
- Special function object that wraps others
	- Executed if condition is fulfilled

#### Wrapped around the measurement

```
1 start Later {
       type executelfSwakExpression;
3 read During Construction true;
       valueType patch;
5 patchName in let ;
       logical Expression "time() >=10";
7 logical Accumulation and;
       functions \{9 exhaustDistribution {
                                                                              ung GmbH
\overline{\mathfrak{u}} . . .
                                                                              \overline{Q}
```
[The case of Biggs Darklighter](#page-86-0) [Creating the landspeeder](#page-90-0) [Setting up the case](#page-102-0) [Investigating the case](#page-113-0)

# Killing diverging runs

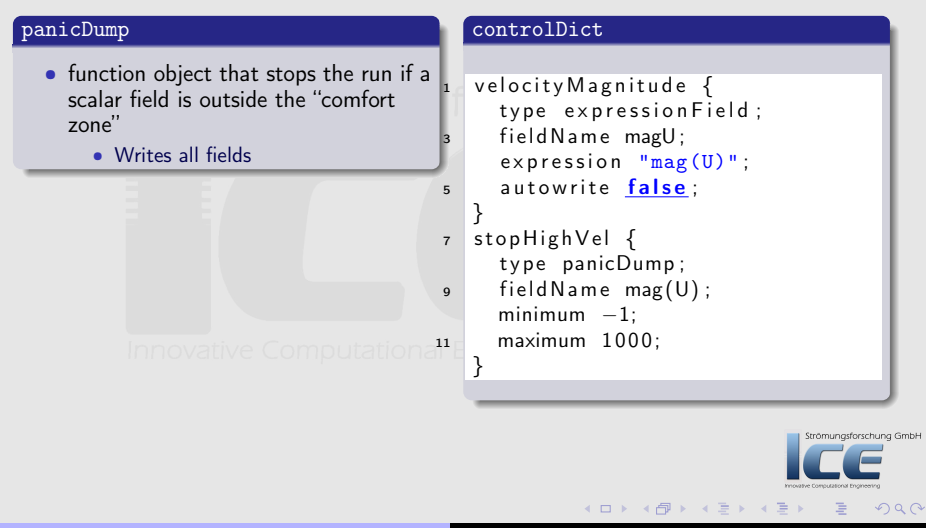

 $\circ$ 

[The case of Biggs Darklighter](#page-86-0) [Creating the landspeeder](#page-90-0) [Setting up the case](#page-102-0) [Investigating the case](#page-113-0)

# **Ou[tline](#page-1-0)**

#### n Int[roduction](#page-9-0) [About this presentation](#page-14-0) Before we start [Overview of PyFoam](#page-22-0)<sup>O</sup>IIIUIIOSIO 2 Ba[sics: The sand](#page-23-0)-pits of Carcoon Basic case [groovyBC and funkySetFields](#page-47-0) Addi[ng particles](#page-85-0) <sup>3</sup> Advanced: L[andspeeders in a](#page-86-0) canyon The case of [Biggs Darklighter](#page-90-0) Creating th[e landspeeder](#page-102-0) Setting up [the case](#page-113-0) Investig[ating the case](#page-137-0)

Strömungsforschung GmbH

<span id="page-113-0"></span> $290$ 

イロメ イ母メ イヨメ イヨ

[The case of Biggs Darklighter](#page-86-0) [Creating the landspeeder](#page-90-0) [Setting up the case](#page-102-0) [Investigating the case](#page-113-0)

#### What happens here

• We run the case with

pyFoamPlotRunner.py --clear --progress simpleFoam

- run probably won't finish during this training
- Results raise some doubt in the convergence

Bernhard F.W. Gschaider [swak4Foam](#page-0-0) 115/138

 $\leftarrow$   $\Box$ 

 $AB + AB$ 

trömungsforschung GmbH

 $\Omega$ 

[The case of Biggs Darklighter](#page-86-0) [Creating the landspeeder](#page-90-0) [Setting up the case](#page-102-0) [Investigating the case](#page-113-0)

#### Linear convergence

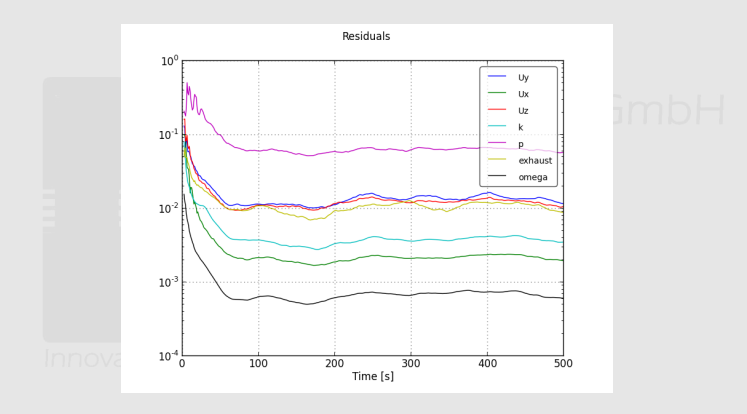

Figure : Graph of the residuals

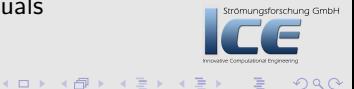

目

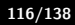

[Introduction](#page-1-0) [Basics: The sand-pits of Carcoon](#page-22-0) [Advanced: Landspeeders in a canyon](#page-85-0) [Conclusion](#page-137-0) [The case of Biggs Darklighter](#page-86-0) [Creating the landspeeder](#page-90-0) [Setting up the case](#page-102-0) [Investigating the case](#page-113-0)

#### Velocity and pressure of the landspeeders

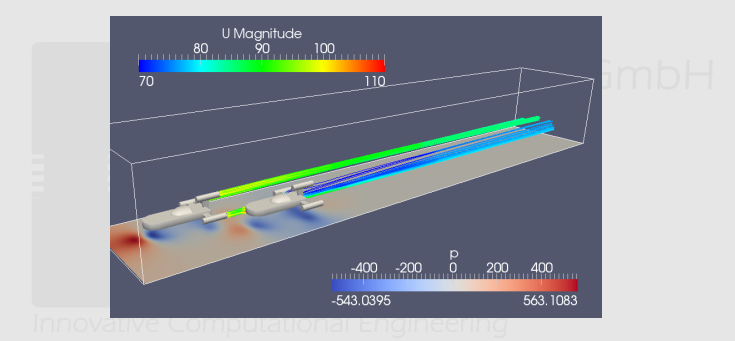

Figure : The general flow solution

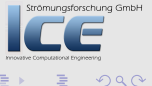

K ロ ⊁ K 倒 ≯ K 差 ≯ K

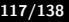

[The case of Biggs Darklighter](#page-86-0) [Creating the landspeeder](#page-90-0) [Setting up the case](#page-102-0) [Investigating the case](#page-113-0)

#### Exhaust of the landspeeders

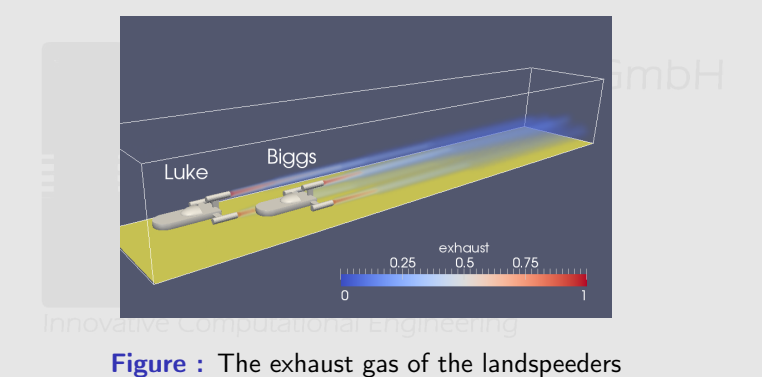

Strömungsforschung GmbH

K ロ ⊁ K 倒 ≯ K 差 ≯ K

[Introduction](#page-1-0) [Basics: The sand-pits of Carcoon](#page-22-0) [Advanced: Landspeeders in a canyon](#page-85-0) [Conclusion](#page-137-0) [The case of Biggs Darklighter](#page-86-0) [Creating the landspeeder](#page-90-0) [Setting up the case](#page-102-0) [Investigating the case](#page-113-0)

#### Closeup view of the exhaust

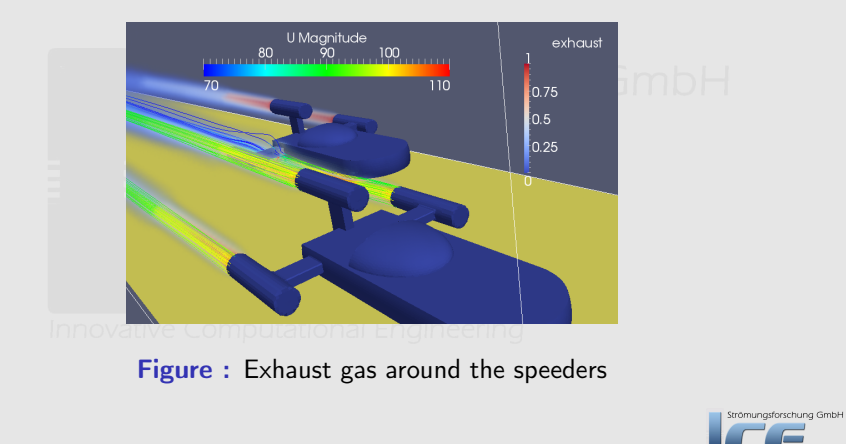

**K ロ X イ団 X X ミ X X** 

 $2Q$ 

[The case of Biggs Darklighter](#page-86-0) [Creating the landspeeder](#page-90-0) [Setting up the case](#page-102-0) [Investigating the case](#page-113-0)

#### Average exhaust concentration on patches

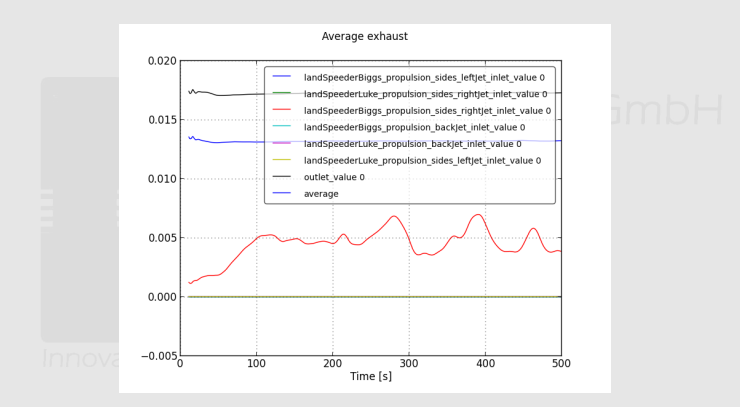

Figure : Exhaust concentrations during simulation

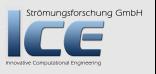

**K ロ ⊁ K 伊 ⊁ K ミ ⊁ K ミ** 

[The case of Biggs Darklighter](#page-86-0) [Creating the landspeeder](#page-90-0) [Setting up the case](#page-102-0) [Investigating the case](#page-113-0)

### Exhaust on Biggs speeder

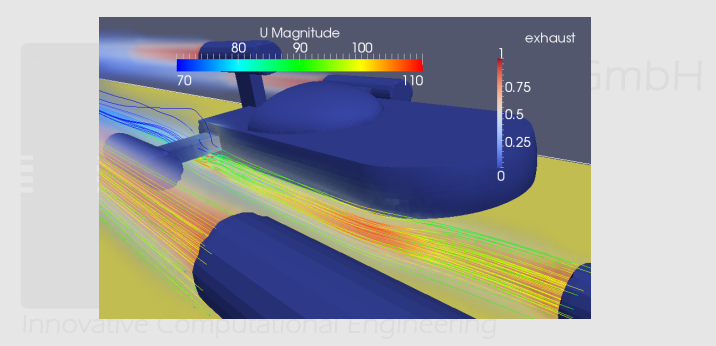

#### Figure : Distribution of exhaust gas on Biggs landspeeder

K ロ ⊁ K 伊 ⊁ K ミ ⊁ K  $2Q$ Bernhard F.W. Gschaider [swak4Foam](#page-0-0) 121/138

Strömungsforschung GmbH

[The case of Biggs Darklighter](#page-86-0) [Creating the landspeeder](#page-90-0) [Setting up the case](#page-102-0) [Investigating the case](#page-113-0)

# Biggs not intoxicated

- The results indicate that the exhaust gas did not have significant concentrations near the driver
	- Concentrations behind the speeders in the canyon is much higher
	- But to be sure we'd have to probe behind the windshield
- So Biggs probably wasn't impaired by his childhood adventures
	- He just had bad luck at the Death Star
		- Or the scriptwriter didn't like him
- But we see high fluctuations in the solution
	- So we have a look at the change of the velocity between timesteps

Strömungsforschung GmbH

 $\Omega$ 

 $AB + AB$ 

[The case of Biggs Darklighter](#page-86-0) [Creating the landspeeder](#page-90-0) [Setting up the case](#page-102-0) [Investigating the case](#page-113-0)

## Calculating the change of the velocity

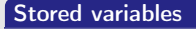

- Variables declared in storedVariables keep their value between timesteps
	- Can be used in variables before defined
- Need a initialValue for startup

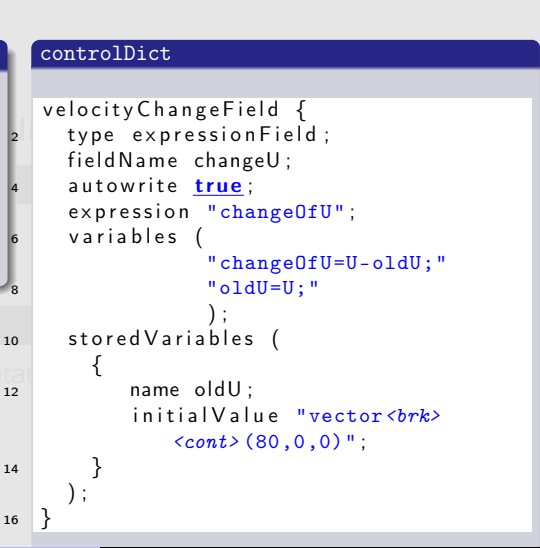

Hdmi

 $\frac{1}{2}$   $\approx$ 

[The case of Biggs Darklighter](#page-86-0) [Creating the landspeeder](#page-90-0) [Setting up the case](#page-102-0) [Investigating the case](#page-113-0)

## Change of velocity

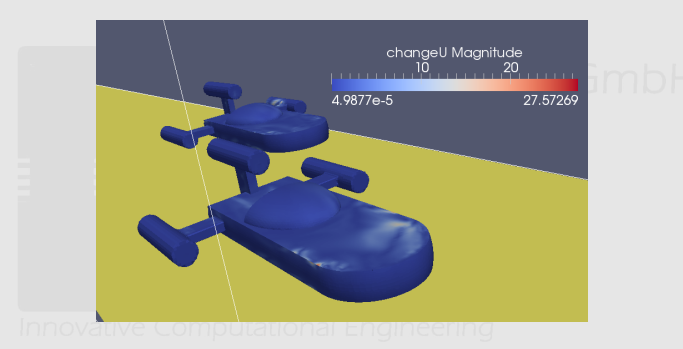

#### Figure : Change of velocity on the landspeeder surfaces

**K ロ ▶ K 御 ▶ K 唐 ▶ K**  $2Q$ 

Strömungsforschung GmbH

[The case of Biggs Darklighter](#page-86-0) [Creating the landspeeder](#page-90-0) [Setting up the case](#page-102-0) [Investigating the case](#page-113-0)

 $\leftarrow$   $\Box$ 

◆ 母 > → ミ >

## Change of velocity during simulation

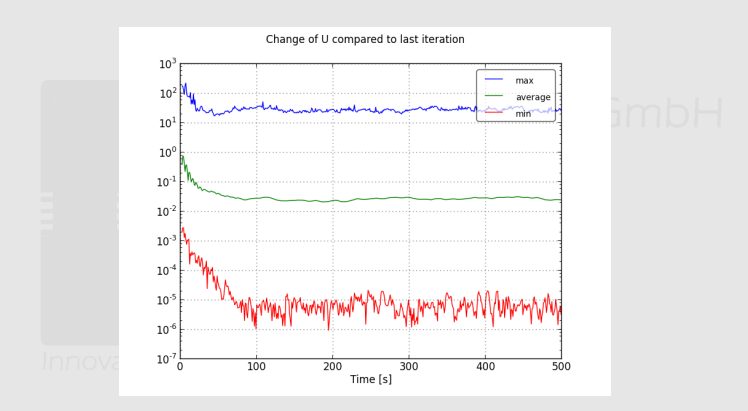

Figure : Graph of velocity change between timesteps

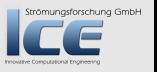

[The case of Biggs Darklighter](#page-86-0) [Creating the landspeeder](#page-90-0) [Setting up the case](#page-102-0) [Investigating the case](#page-113-0)

### Position of biggest velocity change

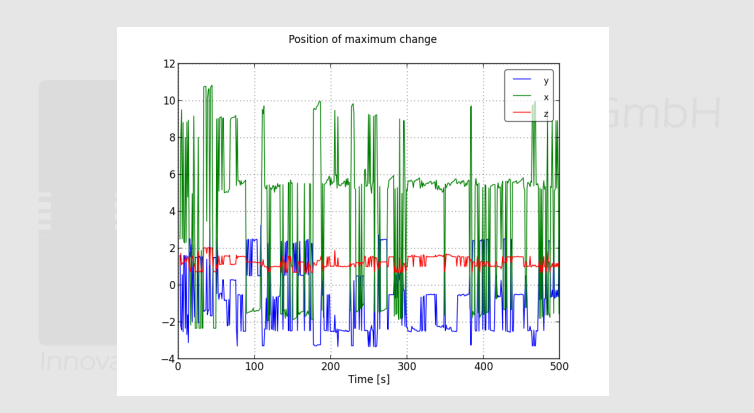

Figure : Position of the cell with the largest velocity change stromungaforschung GmbH

Bernhard F.W. Gschaider [swak4Foam](#page-0-0) 126/138

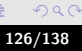

K ロ ▶ K 御 ▶ K 君 ▶ K 君 ▶

[The case of Biggs Darklighter](#page-86-0) [Creating the landspeeder](#page-90-0) [Setting up the case](#page-102-0) [Investigating the case](#page-113-0)

# Calculating distribution

- swak has a function object that allows the calculation of the distribution of a variable
- Three expressions that need to be defined expression The value of which the distribution is calculated weight Corresponding weight for each value (for instance the cell volume) mask Logical expression that says whether the value is used for the distribution
- Bin-size has to be specified
	- If this generates to many bins the size is rescaled
- Written data is
	- the distribution
	- the accumulation
	- A timeline of the main properties of the distribution (minimum, maximum etc) **K ロ ⊁ K 倒 ≯ K 重 ≯ K**

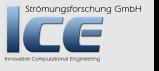

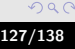

[The case of Biggs Darklighter](#page-86-0) [Creating the landspeeder](#page-90-0) [Setting up the case](#page-102-0) [Investigating the case](#page-113-0)

### Writing at specific intervals

- This works for all function objects based on simpleFunctionObjects
- New outputControlMode named deltaT
	- Desired output interval specified by outputDeltaT
- Function object is only evaluated if close enough to the "next" output time

• Time is not manipulated so the intervall is **not** exactly fulfilled

 $\mathbf{A}$   $\mathbf{B}$   $\mathbf{B}$   $\mathbf{A}$   $\mathbf{B}$   $\mathbf{B}$ 

Strömungsforschung GmbH

 $\Omega$ 

[Introduction](#page-1-0) [Basics: The sand-pits of Carcoon](#page-22-0) [Advanced: Landspeeders in a canyon](#page-85-0) [Conclusion](#page-137-0) [The case of Biggs Darklighter](#page-86-0)

[Creating the landspeeder](#page-90-0) [Setting up the case](#page-102-0) [Investigating the case](#page-113-0)

## Specifying two distributions

#### Volume weighted Cell weighted velocity Change Distribution { velocity Change Distribution Cell  $2$  type swak Expression Distribution  $\langle$ brk $\rangle$ <cont> {  $$ velocity Change District by the  $\sim$$  $<$  cont $>$ : output Control Mode delta T;  $<$ cont $>$ : 4 outputDeltaT 10; weight  $"1"$ ; value Type internal Field; } 6 verbose true; expression "changeU";  $\frac{1}{8}$  weight "vol()"; mask "true" ; 10 write Timeline true; write Distribution true;  $12$  distribution Bin Width 0.1: } Strömungsforschung GmbH K ロ ⊁ K 伊 ⊁ K ミ ⊁ K

 $2Q$ 

[Introduction](#page-1-0) [Basics: The sand-pits of Carcoon](#page-22-0) [Advanced: Landspeeders in a canyon](#page-85-0) [Conclusion](#page-137-0) [The case of Biggs Darklighter](#page-86-0) [Creating the landspeeder](#page-90-0) [Setting up the case](#page-102-0) [Investigating the case](#page-113-0)

#### Distribution of velocity change

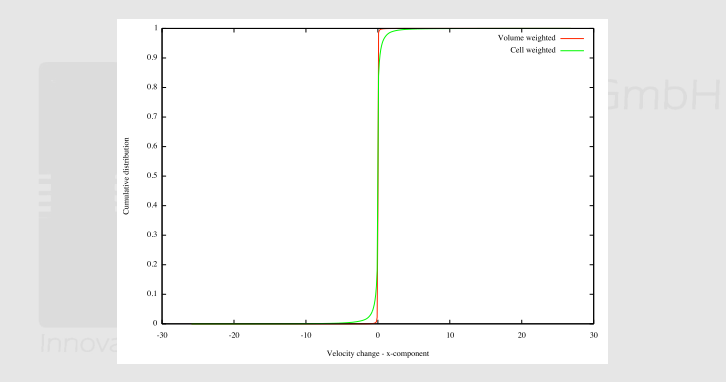

Figure : How common are large velocity changes?

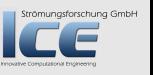

目

 $299$ 

K ロ ▶ K @ ▶ K 결 ▶ K 결

[The case of Biggs Darklighter](#page-86-0) [Creating the landspeeder](#page-90-0) [Setting up the case](#page-102-0) [Investigating the case](#page-113-0)

## Checking whether non-orthogonality is to blame

#### Functions

- mqFaceNonOrth is a plugin-function from the mesh quality plugin
- lcFaceMaximum is a plugin-function that calculates cell-values by looking at the maximum of a surface-field

#### controlDict velChangeNonOrth {  $$ velocity Change District by the *z*$ ; expression "lcFaceMaximum(<br/>brk> <cont> mqFaceNonOrtho())" ; mask "mag(changeU)>5"; } total NonOrth {  $$velChangeNonOrth;$ mask "true": }

 $($   $\Box$   $\rightarrow$   $($  $\Box$   $\rightarrow$   $\Box$   $\rightarrow$   $($ 

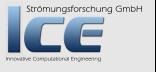

つくへ

[Introduction](#page-1-0) [Basics: The sand-pits of Carcoon](#page-22-0) [Advanced: Landspeeders in a canyon](#page-85-0) [Conclusion](#page-137-0) [The case of Biggs Darklighter](#page-86-0) [Creating the landspeeder](#page-90-0) [Setting up the case](#page-102-0) [Investigating the case](#page-113-0)

#### Distribution of cell non-orthogonalities

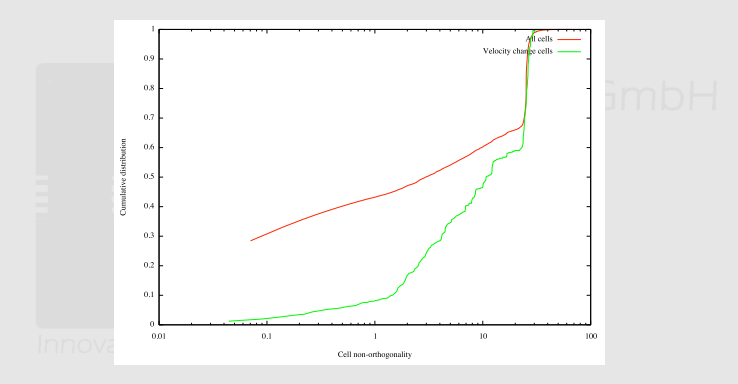

Figure : Velocity change correlates with non-orthogonality

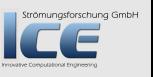

 $299$ 

**K ロ ⊁ K 倒 ≯ K 差 ≯ K** 

[The case of Biggs Darklighter](#page-86-0) [Creating the landspeeder](#page-90-0) [Setting up the case](#page-102-0) [Investigating the case](#page-113-0)

#### Source of the fluctuations

- The distribution graph indicates that there is a correlation between non-orthogonal cells and velocity change
	- But correlation is not the same as causality
- There are also correlations with
	- cell size
	- skewness
- So we're not sure
	- But similar fluctuations can be seen in the motorCylce-tutorial

 $($  m  $\rightarrow$   $($   $\oplus$   $\rightarrow$   $\rightarrow$   $\oplus$   $\rightarrow$ 

Strömungsforschung GmbH

 $\Omega$ 

[The case of Biggs Darklighter](#page-86-0) [Creating the landspeeder](#page-90-0) [Setting up the case](#page-102-0) [Investigating the case](#page-113-0)

#### What isn't shown

- The case also demonstrates dynamically generating function objects
	- A python-script generates text specifications for additional function objects
		- Sample planes in regular distances
		- Evaluation of the average pressure/exhaust concentration on these planes
	- Values are accumulated and written
- If we still got time I'll show you

 $AB + AB$ 

Strömungsforschung GmbH

 $\Omega$ 

[The case of Biggs Darklighter](#page-86-0) [Creating the landspeeder](#page-90-0) [Setting up the case](#page-102-0) [Investigating the case](#page-113-0)

#### Further information

- In the swak-distribution there is a file Documentation/swak4FoamReference.org
	- This document is work in progress
- The first part is already finished:
	- Expression syntax
	- General options for the parsers
- What is missing:
	- Description of the available function objects, utilities, boundary conditions
- Document will be updated in parallel to the sources

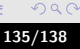

[The case of Biggs Darklighter](#page-86-0) [Creating the landspeeder](#page-90-0) [Setting up the case](#page-102-0) [Investigating the case](#page-113-0)

#### Goodbye to you

# Thanks for listening Questions?

Strömungsforschung GmbH

イロメ イ母メ イヨメ イヨ

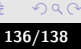

[Introduction](#page-1-0) [Basics: The sand-pits of Carcoon](#page-22-0) [Advanced: Landspeeders in a canyon](#page-85-0) [Conclusion](#page-137-0) [The case of Biggs Darklighter](#page-86-0) [Creating the landspeeder](#page-90-0)

#### [Setting up the case](#page-102-0) [Investigating the case](#page-113-0)

## License of this presentation

This document is licensed under the Creative Commons Attribution-ShareAlike 3.0 Unported License (for the full text of the license see [http://creativecommons.org/licenses/by-sa/3.0/legalcode\)](http://creativecommons.org/licenses/by-sa/3.0/legalcode). As long as the terms of the license are met any use of this document is fine (commercial use is explicitly encouraged). Authors of this document are:

Bernhard F.W. Gschaider original author and responsible for the strange English grammar. Contact him for a copy of the sources if you want to extend/improve/use this presentation

 $(1, 1)$   $(1, 1)$   $(1, 1)$   $(1, 1)$   $(1, 1)$   $(1, 1)$   $(1, 1)$   $(1, 1)$   $(1, 1)$   $(1, 1)$   $(1, 1)$   $(1, 1)$   $(1, 1)$ 

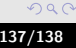

trömungsforschung GmbH

# **Ou[tline](#page-1-0)**

#### **0** Int[roduction](#page-9-0) [About this presentation](#page-14-0) Before we start [Overview of PyFoam](#page-22-0)OMUNGSTO <sup>2</sup> Ba[sics: The sand](#page-23-0)-pits of Carcoon Basic case [groovyBC and funkySetFields](#page-47-0) Addi[ng particles](#page-85-0) **3 Advanced: L[andspeeders in a](#page-86-0)** The case of [Biggs Darklighter](#page-90-0) Creating th[e landspeeder](#page-102-0) Setting up [the case](#page-113-0) Investig[ating the case](#page-137-0) **A** Conclusion

Strömungsforschung GmbH

4日下

す (伊) とす (する) する

<span id="page-137-0"></span>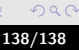